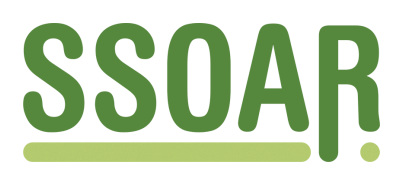

# **Open Access Repository [www.ssoar.info](http://www.ssoar.info)**

# **Die Analyse gepoolter Daten mit Mehrebenenmodellen - Einstellungen zu Zuwanderern im europäischen Vergleich**

Hans, Silke

Veröffentlichungsversion / Published Version Arbeitspapier / working paper

**Zur Verfügung gestellt in Kooperation mit / provided in cooperation with:**

SSG Sozialwissenschaften, USB Köln

#### **Empfohlene Zitierung / Suggested Citation:**

Hans, S. (2006). *Die Analyse gepoolter Daten mit Mehrebenenmodellen - Einstellungen zu Zuwanderern im europäischen Vergleich.* (Berliner Studien zur Soziologie Europas / Berlin Studies on the Sociology of Europe (BSSE), 6). Berlin: Freie Universität Berlin, FB Politik- und Sozialwissenschaften, Institut für Soziologie Arbeitsbereich Makrosoziologie. <https://nbn-resolving.org/urn:nbn:de:0168-ssoar-114074>

#### **Nutzungsbedingungen:**

*Dieser Text wird unter einer Deposit-Lizenz (Keine Weiterverbreitung - keine Bearbeitung) zur Verfügung gestellt. Gewährt wird ein nicht exklusives, nicht übertragbares, persönliches und beschränktes Recht auf Nutzung dieses Dokuments. Dieses Dokument ist ausschließlich für den persönlichen, nicht-kommerziellen Gebrauch bestimmt. Auf sämtlichen Kopien dieses Dokuments müssen alle Urheberrechtshinweise und sonstigen Hinweise auf gesetzlichen Schutz beibehalten werden. Sie dürfen dieses Dokument nicht in irgendeiner Weise abändern, noch dürfen Sie dieses Dokument für öffentliche oder kommerzielle Zwecke vervielfältigen, öffentlich ausstellen, aufführen, vertreiben oder anderweitig nutzen.*

*Mit der Verwendung dieses Dokuments erkennen Sie die Nutzungsbedingungen an.*

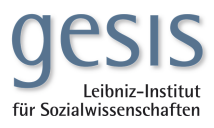

#### **Terms of use:**

*This document is made available under Deposit Licence (No Redistribution - no modifications). We grant a non-exclusive, nontransferable, individual and limited right to using this document. This document is solely intended for your personal, noncommercial use. All of the copies of this documents must retain all copyright information and other information regarding legal protection. You are not allowed to alter this document in any way, to copy it for public or commercial purposes, to exhibit the document in public, to perform, distribute or otherwise use the document in public.*

*By using this particular document, you accept the above-stated conditions of use.*

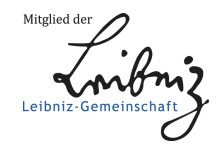

# **Die Analyse gepoolter Daten mit Mehrebenenmodellen. Einstellungen zu Zuwanderern im europäischen Vergleich**

*Silke Hans*

Berliner Studien zur Soziologie Europas

**Nr. 6**

Juni 2006

Freie Universität Berlin, Institut für Soziologie, Garystraße 55, D‐14195 Berlin

Die "Berliner Studien zur Soziologie Europas" des Lehrstuhls für Makrosoziologie der Freien Universität Berlin verstehen sich als ein Ort zur Vorpublikation von Bei‐ trägen, die später in Fachzeitschriften und Sammelbänden veröffentlicht werden sol‐ len. Die Beiträge sollen helfen, eine Soziologie Europas zu profilieren; sie stehen auch im Kontext des Master-Studiengangs "Soziologie – Europäische Gesellschaften".

Gegenstand der Reihe sind Beiträge zur Analyse der Herausbildung einer europä‐ ischen Gesellschaftsstruktur und -kultur, vergleichende Analysen, die die Unterschiede und Gemeinsamkeiten zwischen verschiedenen europäischen Gesellschaften thematisieren, sowie theoretische Versuche einer Soziologie Europas.

Ziel der Reihe ist es, durch die frühe Verbreitung dieser Arbeiten den wissen‐ schaftlichen Gedankenaustausch zu fördern. Die Beiträge sind nur über das Internet als pdf‐Datei zu beziehen.

Zitationsweise: BSSE‐Arbeitspapier Nr. 6. Berlin: Freie Universität Berlin.

### **Abstract**

Viele soziologische Fragestellungen, insbesondere solche in der vergleichenden Gesellschaftsforschung, sind mit besonderen methodischen Herausforderungen behaftet, da sie die Analyse hierarchisch strukturierter Daten, erfordern. In diesem Papier soll mit der Mehrebenenanalyse ein Ansatz vorgestellt werden, mit solchen Daten adäquat umzugehen. Dies geschieht anhand einer inhaltlichen Fragestellung, nämlich möglichen Erklärungsfaktoren der Einstellung zu Zuwanderern. Dazu wurden ländervergleichender Umfragedaten (European Social Survey) aus 20 europäischen Staaten mit Kontextmerkmalen der jeweiligen Länder kombiniert. Die Mehrebenenanalyse zeigt, dass das Ausmaß der Zuwanderungsfeindlichkeit sich in den Ländern stark unterscheidet und von Kontextmerkmalen wie der Arbeitslosigkeit im Land und dem Modernisierungsgrad abhängt. Zu den individuellen Faktoren zählen beispielsweise Bildung und Alter. So haben höher gebildete und Jüngere eher eine positive Einstellung zu Zuwanderern.

## 1. Europäisierung und die Notwendigkeit und Herausforderungen gesellschafts**vergleichender Forschung**

Im Kontext des europäischen Integrationsprozesses rücken zunehmend Fragestellungen in das Zentrum sozialwissenschaftlicher, aber auch politischer Aufmerksamkeit, die sich mit den Gemeinsamkeiten und Unterschieden der verschiedenen europäischen Gesellschaften beschäftigen. Empirische Untersuchungen zielen dabei auf eine Vielzahl von Themen – vom politischen System über Wohlfahrtsstaaten und Arbeitsmärkte (vgl. z.B. Esping-Andersen 1990) bis hin zur Vergleich von Werthaltungen und Einstellungen der Bevölkerung einzelner Länder (vgl. Gerhards 2005). Die Analyse von systematischen Unterschieden zwischen einzelnen Ländern ist dabei nicht nur für den Prozess der Europäisierung von Bedeutung, sondern wird häufig auch Thema rein nationaler Politik – man denke nur um die Debatte über das deutsche Bildungssystem im Zuge der international vergleichenden PISA-Studie (vgl. Baumert 2001). Hier richtete sich die Aufmerksamkeit von Forschern und Medien weniger auf individuelle Determinanten des Schulerfolgs als vielmehr auf den Einfluss des Bildungssystems an sich, der natürlich nur im Vergleich verschiedener Systeme analysiert werden kann.

Diese Art der vergleichenden Gesellschaftsforschung ist jedoch mit besonderen methodischen Herausforderungen konfrontiert, was sowohl die Datenerhebung als auch die Datenauswertung betrifft. Das liegt daran, dass solche Forschungsfragen nicht auf einer einzigen Ebene, z.B. der Mikroebene individueller Handlungen oder der Makroebene gesellschaftlicher Strukturen, sondern auf mehreren gleichzeitig angelegt sind. So sind beispielsweise Einstellungen und Wertorientierungen von Menschen sowohl von individuellen Dispositionen wie Alter, Geschlecht, Bildung oder Konfession abhängig, aber auch von Kontextfaktoren wie beispielsweise der wirtschaftlichen Struktur, dem Urbanisierungsgrad und der vorherrschenden Konfession in der Wohnregion. Die Wirkungen der Mikro- und Makrovariablen können, müssen aber nicht unabhängig voneinander sein. So könnte es sein, dass das Geschlecht einer Person nur in ländlichen Regionen einen Einfluss auf Parteipräferenzen hat, nicht aber in der Stadt. Solche Fragestellungen, bei der mehrere Ebenen ineinander geschachtelt sind, führen oft zu methodischen Problemen, wenn der hierarchischen Struktur der Daten nicht Rechnung getragen wird.

Ziel dieses Papiers ist es, mit der Mehrebenenanalyse einen Ansatz vorzustellen, der nicht nur diese methodischen Probleme umgeht, sondern auch inhaltliche Einsichten ermöglicht, die mit konventionellen Analyseverfahren - z.B. OLS-Regressionen – versperrt blieben. Dazu werden im folgenden Kapitel zunächst die methodischen Probleme, die durch eine solche hierarchische Datenstruktur entstehen, aufgezeigt, um dann nach und nach ein Mehrebenenmodell zu entwickeln.

Dieses Modell soll anhand einer Fragestellung entwickelt werden, die im Zuge der Europäisierung immer wichtiger wird: Der Einstellung von Menschen in verschiedenen Gesellschaften zur Zuwanderung. Mit der zunehmenden Erweiterung der EU, insbesondere mit der Ausweitung der Freizügigkeit für Personen, Kapital, Waren und Dienstleistungen, muss in den nächsten Jahren zunehmend mit Migrationsbewegungen zwischen den Ländern der EU, aber auch von außerhalb Europas gerechnet werden. Die Aufnahme und Integration dieser Zuwanderer in den jeweiligen Zielländern hängt zu einem großen Teil von der Einstellung der einheimischen Bevölkerung zu Immigranten ab. Dabei können ablehnende Einstellungen zur Immigration und zur Freizügigkeit möglicherweise auch in negative Einstellungen gegenüber der EU umschlagen. Die Ablehnung der EU-Verfassung in mehreren Ländern durch Referenden war nicht nur eine Abstimmung über jeweils nationale Politiken, sondern zu einem gewissen Teil auch Bedrohungsgefühlen von Teilen der Bevölkerung gegenüber zukünftigen EU-Erweiterungsrunden begünstigt.

Mit Hilfe von international vergleichenden Umfragedaten des European Social Survey (ESS) soll überprüft werden, welche Faktoren eine positive Einstellung gegenüber Zuwanderung und Zuwanderern begünstigen. Insbesondere soll festgestellt werden ob es (a) Länderunterschiede gibt, (b) diese systematisch sind (ob z.B. die Bevölkerung reicher Länder zuwanderungsfeindlicher ist als die ärmerer Länder) und (c) welche individuellen Merkmale zu zuwanderungsfeindlichen Einstellungen führen. Ausgewertet werden dazu die Antworten von Befragten aus 20 EU-Ländern.<sup>1</sup> Nach listenweisem Ausschluss ungültiger Fälle auf den verwendeten Variablen verbleiben 22251 Fälle zur Analyse, was eine durchschnittliche Stichprobengröße von 1113 pro Land ergibt. Zunächst wurde ein Index der Einstellungen gegenüber Immigranten gebildet, der sich aus 5 Items<sup>2</sup> zusammensetzt. Cronbachs Alpha für diese Skala beträgt 0,75 und lässt auf eine ausreichende Reliabilität schließen. Der Index reicht von –8,9 bis 9,7, wobei niedrige Werte eine negative, hohe Werte eine positive Einstellung und Werte um 0 eine neutrale Einstellung gegenüber Immigranten bedeuten. Dieser Index ist die *abhängige Variable* in allen folgenden Analysen.

Aus der Literatur über verschiedene Thesen zur Ursache fremdenfeindlicher Einstellungen ist bekannt, dass Männer, Ältere und geringer Gebildete eher zu Fremdenfeindlichkeit neigen. Auch gibt es die Hypothese einer Konkurrenzsituation zwischen Einheimischen und Zuwanderern, beispielsweise auf dem Arbeitsmarkt, welche nicht für alle gesellschaftlichen Schichten in gleichem Maße vorhanden ist (vgl.

<sup>&</sup>lt;sup>1</sup> Das sind Belgien, Dänemark, Deutschland, Finnland, Frankreich, Griechenland, Großbritannien, Irland, Italien, Luxemburg, die Niederlande, Österreich, Polen, Portugal, Schweden, Slowenien, Spanien, Tschechien und Ungarn. Die anderen EU-Mitgliedsstaaten haben sich leider nicht an der Umfrage beteiligt. Heraus fallen die Nicht-Mitglieder Schweiz, Norwegen und Israel. Die deutsche Stichprobe wurde geteilt in Ost- und Westdeutschland.

<sup>2</sup> Die Items messen die Zustimmung zu folgenden Aussagen: Immigranten führen dazu, dass Löhne niedriger werden, Immigranten nehmen Arbeitsplätze weg, Immigranten sollten ausgewiesen werden, wenn sie eine Straftat begehen, Immigranten sollten ausgewiesen werden, wenn sie arbeitslos sind, Immigranten bereichern das kulturelle Leben des Landes (negativ codiert). Die Items sind im Original 5- oder 11-stufig, wurden aber vor dem Zusammensetzen des Indexes standardisiert, so dass sie gleichgewichtig eingehen.

Scheve/Slaughter 2001). So kann vermutet werden, dass Menschen in sicheren Arbeitsverhältnissen sich weniger durch Zuwanderung bedroht fühlen als beispielweise Arbeitslose. Natürlich spielen viele weiter Faktoren, z.B. politische Einstellungen, eine Rolle (vgl. z.B. Rippl 2003 und 2005). Daraus können die *unabhängigen Variablen auf der Mikroebene* identifiziert werden: Alter, Geschlecht, Bildung, Arbeitslosigkeit3, Höhe des Einkommens, Zufriedenheit mit dem Einkommen, Links-Rechts-Selbsteinstufung. Auf eine nähere inhaltliche Erläuterung möglicher Erklärungsfaktoren der Einstellung zu Zuwanderern wird an dieser Stelle verzichtet, da es sich in erster Linie um ein methodisches Papier handelt.

Da weiterhin bekannt ist, dass die Einstellung zu Zuwanderern sich in den Ländern der EU unterscheidet, sollen Hypothesen über die Ursache dieser Unterschiede geprüft werden. So trifft auch auf der Kontextebene genau wie bei Individuen das Argument zu, dass eine positive wirtschaftliche Lage Konkurrenz- und damit Bedrohungsgefühle bei der einheimischen Bevölkerung vermindert. Das gleiche gilt für schon vorhandene Kontakte zu Immigranten: In traditionellen Einwanderungsländern wird die Rolle von Zuwanderern im Durchschnitt positiver bewertet als in Ländern mit einer weniger ausgeprägten Einwanderungsgeschichte. Als *unabhängige Variablen der Kontextebene* werden deshalb in die Analyse einbezogen: Der Ausländeranteil im jeweiligen Land, die durchschnittliche Arbeitslosenquote des Landes, ein Indikator für den Modernisierungsgrad (Human Development Index HDI) sowie ein Indikator für die wirtschaftliche Stimmung im Land (Mittelwert der Beurteilung der wirtschaftlichen Lage über alle Befragten eines Landes).

#### **2. Anwendungsprobleme von Regressionsanalysen bei hierarchischen Daten**

Da die abhängige Variable metrisch skaliert ist, könnte man vermuten, dass eine Regressionsanalyse der richtige Weg wäre, die Frage nach den Einflussfaktoren für Einstellungen gegenüber Zuwanderern zu beantworten. Tabelle 1 zeigt das Ergebnis einer solchen Analyse. Nach diesem Modell scheint es, als hätten alle Variablen mit Ausnahme des Geschlechts, des Einkommens und des Ausländeranteils im Land und eventuell der Arbeitslosigkeit einen signifikanten Effekt auf die abhängige Variable. Die Erklärungskraft des Modells ist mit R² = 0,24 recht gut.

Solche auf Ordinary-Least-Squares basierenden Regressionsanalysen haben jedoch bestimmte Anwendungsvoraussetzungen. Dazu gehört, dass alle Zusammenhänge linearer Natur sind, dass keine Multikollinearität zwischen den Prädiktoren auftritt, dass das Modell vollständig ist, dass die Residuen normalverteilt sind, eine konstante Varianz für alle Schätzwerte aufweisen (Homoskedastizität) und nicht autokorre-

<sup>3</sup> Und aktiv nach Arbeit suchend. Nicht nach Arbeit suchende Erwerbslose wurden aus theoretischen Erwägungen zur Referenzkategorie gezählt, da nicht vermutet werden kann, dass sie sich von Immigranten in der Arbeitsplatzsuche bedroht fühlen.

liert sind. Die Verletzung dieser Voraussetzungen führt zu verzerrten Schätzungen der Regressionsparameter und zu ungenauen Signifikanztests. Auch wenn einige der möglicherweise auftretenden Modellverstöße relativ leicht behoben werden können (z.B. durch Verwendung robuster Standardfehler, durch Maximum-Likelihood- statt OLS-Schätzung usw.), führen gepoolte<sup>4</sup> Analysen und hierarchisch strukturierte Daten doch mit großer Sicherheit zu Problemen.

|                                   | Koeffizient | Standardfehler | t-Wert   | п            |
|-----------------------------------|-------------|----------------|----------|--------------|
| Alter                             | $-0,29$     | 0,022          | $-13,60$ | < 0,001      |
| Geschlecht                        | $-0,005$    | 0,021          | $-0,24$  | 0,81         |
| Bildung                           | 0,86        | 0,023          | 38,04    | ${}_{0.001}$ |
| Links-Rechts-Selbsteinstufung     | $-0.45$     | 0,021          | $-21,54$ | < 0,001      |
| Einkommen                         | 0,006       | 0,028          | 0.23     | 0,82         |
| Einkommenszufriedenheit           | 0,46        | 0,025          | 18,24    | < 0,001      |
| Arbeitslosigkeit                  | $-0.04$     | 0,021          | $-1,91$  | 0,06         |
| Modernisierungsgrad (HDI)         | 0,56        | 0,028          | 19,91    | < 0,001      |
| Arbeitslosenquote                 | 0,21        | 0,026          | 8,04     | < 0,001      |
| Einschätzung wirtschaftliche Lage | 0,68        | 0,27           | 25,07    | < 0,001      |
| Ausländeranteil                   | $-0,02$     | 0,03           | $-1,08$  | 0,28         |
| Konstante                         | 0,23        | 0,021          | 11,35    | < 0,001      |
| $R^2$                             | 0,24        |                |          |              |
| N                                 | 22251       |                |          |              |

**Tabelle 1:** Ergebnis der OLS-Regression der Einstellung gegenüber Immigranten

Zunächst tritt ein durch die Aufnahme von Kontextvariablen verursachtes Problem auf: Die Standardfehler der Koeffizienten – welche die Basis für den t-Test auf Signifikanz der einzelnen Prädiktoren sind<sup>5</sup> – werden berechnet, indem man die Standardabweichung durch die Wurzel aus der Stichprobengröße teilt. Der Standardfehler verhält sich also umgekehrt proportional zur Wurzel aus der Stichprobengröße. Je größer die Stichprobe, desto kleiner der Standardfehler und desto eher werden Koeffizienten signifikant. Bei einer Stichprobengröße von 22251 Fällen wie bei den vorliegenden Daten wird der Standardfehler naturgemäß bei allen Koeffizienten tendenziell klein werden. Nun ist es aber so, dass die Kontextvariablen Ausländeranteil, Arbeitslosenquote, Modernisierungsgrad und Einschätzung der wirtschaftlichen Lage in Wirklichkeit nur über die 20 analysierten Länder variieren, nicht über 22251 Befragte. Daher ist die tatsächliche Stichprobengröße, die für die Berechnung der Stan-

<sup>&</sup>lt;sup>4</sup> "Gepoolt" bedeutet hier, dass die Befragten aus allen Ländern bei der Analyse "in einen Topf geworfen" (also gepoolt) werden. Allgemein sind beinhalten gepoolte Datensätze Mikroeinheiten (z.B. individuelle Befragte) aus verschiedenen Makroeinheiten (z.B. Ländern).

<sup>&</sup>lt;sup>5</sup> Zur Erinnerung: Signifikanz auf 5 % - Niveau ist dann gegeben, wenn der Koeffizient des Prädiktors mindestens 1,96 mal so groß ist wie sein Standardfehler (wenn die Stichprobengröße wie in unserem Fall größer als 1000 ist, ansonsten muss der t-Wert entsprechend größer sein).

dardfehler bei diesen Variablen herangezogen werden sollte, viel kleiner. Die künstliche Disaggregierung der Kontextvariablen – jedem Befragten wurde ja ein Wert dieser Ländervariablen zugewiesen – führt also dazu, dass die Standardfehler und da*mit die Signifikanz der Kontextvariablen falsch berechnet* werden. Diese Variablen scheiȬ nen nur auf den ersten Blick – nämlich bei falscher Berechnung – hoch signifikant zu sein. Die Unterschiede zwischen den Ländern erscheinen auch dann signifikant von Null verschieden, wenn sie es eigentlich nicht sind (Snijders/Bosker 1999: 16).

Da bei den vorliegenden Daten aus theoretischen Erwägungen angenommen werden muss, dass sich Befragte innerhalb eines Landes ähnlicher sind als Befragte über Länder hinweg, ist auch die Annahme unkorrelierter Residuen verletzt. Auch hier entspricht außerdem die Anzahl unabhängiger Beobachtungen, die als Stichprobengröße für die Berechnung des Standardfehlers verwendet werden sollte, nicht gleich der Gesamtstichprobe von 22251. Sie ist kleiner, da die Beobachtungen innerhalb der Gruppen nicht unabhängig sind. Dieses Problem tritt im allgemeinen bei geschichteten Stichproben auf und wird dort als Designeffekt bezeichnet.

Natürlich gibt es Möglichkeiten, die Standardfehler bei Verletzung der Modellvoraussetzungen für OLS-Regressionen zu korrigieren. So kann die Stichprobengröße bei gepoolten Datensätzen um den jeweiligen Design Effekt – Also die Clusterung der Daten – korrigiert werden (siehe Snijders/Bosker 1999: 23). Eine mit vielen Statistikprogrammen gut durchzuführende Möglichkeit der Korrektur von Standardfehlern ist die Berechnungen von sogenannten "robusten" Standardfehlern nach der Methode von Huber/White (vgl. Huber 1967, White 1980). Diese Methode wird auch als "Sandwich"-Methode bezeichnet.

Obwohl durch eine Korrektur der Standardfehler einige der durch die Mehrebenenstruktur der Daten verursachten *statistischen Probleme* behoben werden können, gibt es jedoch auch häufig ein *inhaltliches Problem.* Bisher wurden alle 22251 Befragten aus 20 Ländern in einem Modell gemeinsam behandelt, also in einem "Pool" zusammengefasst. So wurde beispielsweise für die Variable Links-Rechts-Selbsteinstufung ein Koeffizient von –0,45 für alle Befragten geschätzt. Berechnet man eine einfache Regression des Einstellungsindizes nur auf die Links-Rechts-Selbsteinstufung, so ergibt sich ein Steigungskoeffizient von -0,43 und eine Konstante von 0,23. Es wird also davon ausgegangen, dass Befragte mit einer um eine Standardabweichung "rechteren" politischen Selbsteinstufung eine Einstellung gegenüber Immigranten haben, die um 0,43 Punkte auf der Skala negativer ist, unabhängig davon, ob es sich um Menschen in Schweden, Portugal oder Slowenien handelt. Diese Annahme ist jedoch nur gerechtfertigt, falls die Effekte der unabhängigen Variablen tatsächlich in allen Ländern gleich sind.

Bei der Schätzung eines solchen Modells wird allerdings vernachlässigt, dass der *Durchschnittswert der abhängigen Variable* – also das Ausmaß der ZuwanderungsfeindȬ lichkeit – nicht in allen 20 Ländern gleich ist. Vielmehr reicht der durchschnittliche Wert auf der originalen Einstellungsskala von -3,68 in Griechenland bis +3,4 in Schweden. Die Konstante des Regressionsmodells – als Ausgangsbasis, bzw. unge-

fähre Angabe über das grundlegende Ausmaß der Zuwanderungsfeindlichkeit – sollte als in diesen Ländern verschieden sein. Wenn man von einer gemeinsamen Konstante von 0,23 ausgeht, nimmt man erheblich größere Schätzfehler und eine schlechtere Modellanpassung in kauf, da die tatsächlich beobachteten Werte natürlich viel weiter von den geschätzten Werten auf der Regressionsgerade entfernt liegen.

Gleiches gilt für die *Steigung der Regressionsgerade*, also den Koeffizienten der unabhängigen Variable Links\_Rechts. Berechnet man Regressionen für einzelne Länder, so ergeben sich für den Regressionskoeffizienten Werte von –1,1 in Westdeutschland über 0,03 (nicht signifikant) in Finnland bis hin zu +0,4 in Tschechien. Abbildung 1 gibt einen Überblick über die Lage der Regressionsgeraden in den einzelnen Ländern. Hier steigt also nicht nur der Schätzfehler, wenn man von einem gemeinsamen Koeffizienten für alle Länder ausgeht, sondern auch die inhaltliche Interpretation ändert sich. Es ist keineswegs so, dass Personen mit "rechterer" politischer Einstellung in allen Ländern eine negativere Einstellung zu Zuwanderern haben als solche Personen, die eher "links" sind. Vielmehr gibt es auch Länder ohne jeglichen Zusammenhang zwischen diesen beiden Variablen und Länder, in denen politisch eher "links" orientierte fremdenfeindlicher sind. Hier liegt also nicht nur ein statistisches, sondern ein inhaltliches Problem vor, das durch eine Fehlspezifikation des Modells und die Vernachlässigung der Mehrebenenstruktur entsteht.

Eine sehr einfache Lösung für die inhaltlichen als auch die statistischen Probleme wäre es, *Regressionsmodelle für alle Länder einzeln* zu berechnen. Damit wäre sowohl dem unterschiedlichen Ausmaß der abhängigen Variable wie auch der Möglichkeit verschieden starker und gerichteter Zusammenhänge zwischen den einzelnen Ländern Genüge getan. Am Beispiel der unabhängigen Variable "Links-Rechts-Selbsteinstufung" würden sich die in Abbildung 1 gezeigten 20 Regressionslinien für die einzelnen Länder ergeben. Dieses Verfahren hat neben der relativ großen Unübersichtlichkeit einen weiteren entscheidenden Nachteil: Systematische Variationen zwischen den Ländern, wie sie durch die Kontextmerkmale (Modernisierungsgrad, Arbeitslosenquote etc.) abgebildet werden, können nicht modelliert werden. Eventuell basieren Unterschiede zwischen Ländern – sowohl was die Regressionskonstante wie auch die Effekte einzelner unabhängiger Variablen betrifft – ja gerade auf solchen Merkmalen, so dass hier interessante inhaltliche Fragen nicht überprüft werden können.

Eine weitere Möglichkeit, mit länderspezifischen Besonderheiten hinsichtlich Regressionskonstanten und -koeffizienten umzugehen, besteht in der Aufnahme von Länder-Dummyvariablen in das Modell. Für unterschiedliche Effekte einzelner unabhängiger Variablen (z.B. einen positiven Effekt der Links-Rechts-Selbsteinstufung in Tschechien und einen negativen in Griechenland) müssten diese Variablen jeweils mit den Länderdummies kombiniert werden – es wird also ein *Interaktionseffekt* zwischen der unabhängigen Variable und dem Land modelliert. Dabei genügt es, jeweils nur Länderdummies und Interaktionen für solche Länder aufzunehmen, die vom allgemeinen Trend abweichen.6 Dieses Verfahren hat jedoch zwei Nachteile: Erstens nimmt die Anzahl der Variablen im Modell rasch große Ausmaße an und zweitens werden so nicht die oben benannten statistischen Probleme gelöst. Diese Probleme können umgangen werden, wenn man statt einer traditionellen OLS-Regression ein hierarchisch-lineares Modell<sup>7</sup> berechnet.

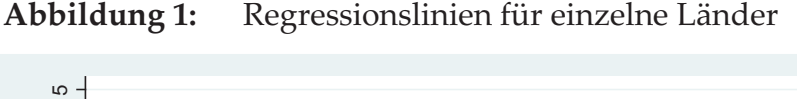

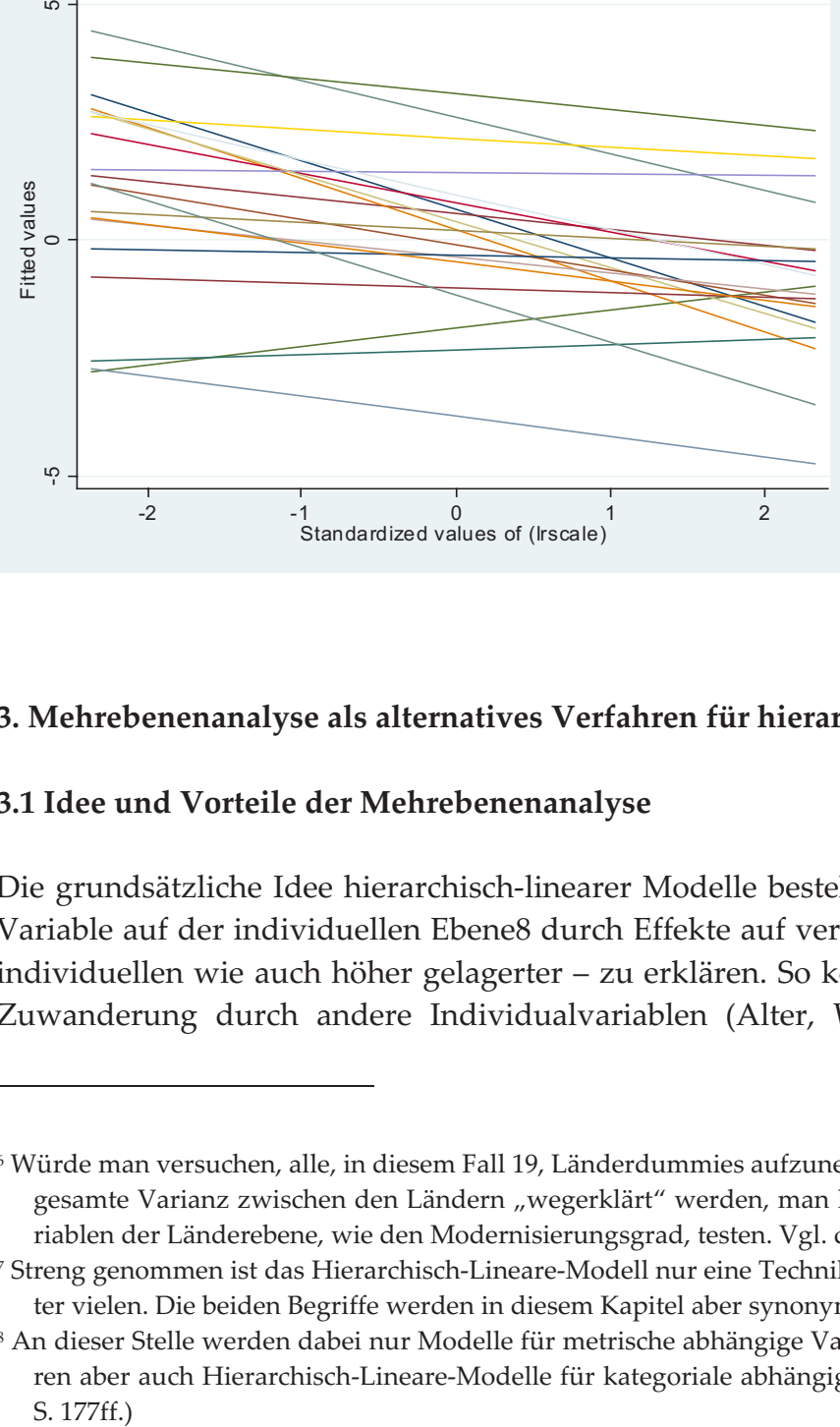

## **3. Mehrebenenanalyse als alternatives Verfahren für hierarchische Daten**

## **3.1 Idee und Vorteile der Mehrebenenanalyse**

 $\Box$ 

Die grundsätzliche Idee hierarchisch-linearer Modelle besteht darin, eine abhängige Variable auf der individuellen Ebene8 durch Effekte auf verschiedenen Ebenen - der individuellen wie auch höher gelagerter – zu erklären. So können Einstellungen zur Zuwanderung durch andere Individualvariablen (Alter, Wertorientierungen, Ge-

<sup>6</sup> Würde man versuchen, alle, in diesem Fall 19, Länderdummies aufzunehmen, würde damit zwar die gesamte Varianz zwischen den Ländern "wegerklärt" werden, man könnte aber keine Kontextvariablen der Länderebene, wie den Modernisierungsgrad, testen. Vgl. dazu Snijders/Bosker 1999: 43.

<sup>7</sup> Streng genommen ist das Hierarchisch-Lineare-Modell nur eine Technik der Mehrebenenanalyse unter vielen. Die beiden Begriffe werden in diesem Kapitel aber synonym verwendet.

<sup>&</sup>lt;sup>8</sup> An dieser Stelle werden dabei nur Modelle für metrische abhängige Variablen vorgestellt. Es existieren aber auch Hierarchisch-Lineare-Modelle für kategoriale abhängige Variablen (vgl. Engel 1998: S. 177ff.)

schlecht usw.) erklärt werden wie auch durch Variablen, die aus der Zugehörigkeit zu einer bestimmten Familie oder einem Freundeskreis (Ebene 2), einer Region (Ebene 3), oder einem bestimmten Land (Ebene 4) entstehen. Zu kontextuellen Variablen, in denen sich die Gruppen der höheren Ebene (z.B. die Länder) unterscheiden, können z.B. die Größe, die wirtschaftliche Entwicklung und die dort vorherrschende Konfession zählen. Die Anzahl der Ebenen lässt sich dabei beliebig erweitern – wichtig ist nur, dass die zu erklärende Variable auf der individuellen Ebene ist<sup>9</sup>.

Ein expliziter *Vorteil* hierarchischȬlinearer Modelle ist dabei, dass der *Einfluss der einzelnen Ebenen* – d.h. der Anteil der Varianz der abhängigen Variable, der durch Variablen einer bestimmte Ebene erklärt werden kann, explizit bestimmt werden kann. Wenn zum Beispiel die durchschnittliche Einstellung gegenüber Zuwanderern aller europäischen Länder gleich ist, aber nicht innerhalb der Länder, dann kann durch die zweite Ebene ("Länder") überhaupt nichts erklärt werden. Es wäre daher überflüssig, auf dieser Ebene angesiedelte Variablen (wirtschaftliche Entwicklung usw.) in das Modell aufzunehmen. Haben umgekehrt alle Befragten innerhalb eines Landes die gleiche Einstellung (ein sehr unrealistisches Szenario), kann durch die individuelle Ebene nichts erklärt werden. Solche Aussagen sind mit einfachen Regressionsanalysen nicht möglich.

Ein weiterer *Vorteil* der Mehrebenenanalyse besteht darin, dass Interaktionen zwischen Variablen verschiedener Ebenen problemlos und ohne Verletzung von Modellannahmen geschätzt werden können. Vielleicht ist beispielsweise der Effekt der Arbeitslosigkeit eines Befragten (Ebene 1) auf die Einstellung zu Immigranten abhängig von der Arbeitslosenquote im Land (Ebene 2). So könnten Arbeitslose in Ländern mit allgemein hoher Arbeitslosigkeit eine negativere Einstellung zu Zuwanderern haben als Arbeitende, während sich in Ländern mit niedriger Arbeitslosenquote Arbeitslose und nicht Arbeitslose in ihrer Einstellung nicht unterscheiden (z.B. weil die Hoffnung, bald einen Arbeitsplatz zu finden, in solchen Ländern größer ist und damit die wahrgenommene Konkurrenz durch Zuwanderer kleiner). Solche Zusammenhänge, die über mehrere Ebenen hinweggehen, nennt man auch *CrossȬLevelȬEffekte*.

Neben diesen beiden eher inhaltlichen Vorteilen der Mehrebeneanalyse vermag diese, wie wir oben gesehen haben, besser als die normale OLS-Regression mit den *statistischen Problemen,* die durch hierarchisch strukturierte Daten entstehen, umzugehen, ohne dass dazu komplexen Modifikationen, wie die Schätzung mehrerer Modelle für einzelne Gruppen, notwendig wären.

<sup>9</sup> Da es sich bei diesem Kapitel um eine Einführung in das Themengebiet handelt, wird hier nur auf Zwei-Ebenen-Modelle eingegangen.

#### **3.2 Grundsätzliche Begrifflichkeiten**

Wie schon erwähnt, ist die zu erklärende Variable bei der Mehrebenenanalyse immer auf der individuellen Ebene, oder Ebene 1 angesiedelt. Diese wird auch als Mikroebene bezeichnet. Wenn sich Individuen auf dieser Ebene in bestimmte Gruppen (z.B. Individuen in Haushalte) einteilen lassen, wird diese nächste Ebene als Ebene 2 (j=2) bezeichnet. Lassen sich diese Gruppen wiederum anderen Gruppen zuteilen (Haushalte in Regionen) entsteht Ebene 3 usw. Bei Zweiebenenmodellen kann man die Ebene 2 auch als Kontext- oder Makroebene bezeichnen. Diese Begriffe werden im folgenden synonym verwendet.

In unserem Beispiel besteht die Ebene 1 aus individuellen Befragten und die Ebene 2 sind die einzelnen Länder. Alter, Geschlecht und Bildung sind zum Beispiel Variablen der Ebene 1 und der Modernisierungsgrad sowie die durchschnittliche Einschätzung der Wirtschaft Variablen der Ebene 2, denn sie beziehen sich jeweils auf ein Land. Die Arbeitslosigkeit wurde sowohl auf der individuellen wie auch auf der Kontextebene (als Arbeitslosenquote) aufgenommen.

Analog zu Regressionsmodellen wird auch bei der Mehrebenenanalyse die abhängige Variable mit y, die unabhängigen mit x und der Fehlerterm (auf der Individualebene) mit e bezeichnet. Hinzu kommen nun noch solche unabhängigen Variablen, die sich nur auf die Kontextebene beziehen und mit z bezeichnet werden und ein zweiter Fehlerterm, der sich auf die Kontextebene bezieht und mit u bezeichnet wird.

Weiterhin kann man für alle Variablen nicht nur den Wert für jedes Individuum i angeben, sondern auch die Zugehörigkeit dieses Individuums zu einer bestimmten Einheit der Kontextebene (also z.B. zu einem bestimmten Land oder zu einer bestimmten Schulklasse). Während die Individuen den Index i erhalten (i = 1 ist also der erste Befragte, i = 2 der zweite usw. bis hin zum letzten Individuum einer Gruppe n<sub>j</sub>), werden die Einheiten der Kontextebene mit j bezeichnet. J = 1 ist also beispielsweise das Land Österreich,  $j = 2$  Belgien usw.. Bei N Einheiten auf der Kontextebene (also N Gruppen) nimmt j also Werte von 1 bis N an. In unserem Beispiel nimmt j Werte von 1 bis 20 an, da 20 Länder (also 20 Einheiten der Ebene 2) analysiert werden. Es gilt also:

|           | Bezeichnung der Ebene |                       | Anzahl der Einheiten                                                                      | Index für die<br>Einheiten | <i>Beispiel</i>                                                  |
|-----------|-----------------------|-----------------------|-------------------------------------------------------------------------------------------|----------------------------|------------------------------------------------------------------|
| Ebene 1   | Mikroebene            | Individuelle<br>Ebene | $n_i$ (in der Gruppe j)<br>$n_{i}$ (durchschnittliche Anzahl<br>der Einheiten pro Gruppe) | $i = 1  n_i$               | Personen<br>$n_1 = 1771$<br>$n_2$ = 1654 usw.<br>$n_{i}=1112,55$ |
|           | Ebene 2 Makroebene    | Kontext-<br>ebene     | $N$ (Gruppen)                                                                             | $i = 1  N$                 | Länder<br>$N = 20$                                               |
| insgesamt |                       |                       | n<br>$n = \sum n_i = n_1 + n_2 +  n_N$<br>$n = N^* n$                                     |                            | $n = 22251$<br>$n = 1112,55*20$                                  |

**Tabelle 2:** Bezeichnung und Indizierung der Ebenen

|          | Variable Bedeutung                                                                                   | <i>Beispiel</i>                                                                                                    |  |  |  |
|----------|----------------------------------------------------------------------------------------------------|----------------------------------------------------------------------------------------------------|--|--|--|
| $y_{ii}$ | Wert der abhängigen Variable für<br>das Individuum i in der Gruppe j                                 | $\text{immsd}_{81}$ = Wert der Einstellungsskala zur Zuwanderung für die<br>achte Person ( $i=8$ ) im ersten Land ( $j=1=Ö$ sterreich)<br>$immsd_{81} = 4,2$ |  |  |  |
| $X_{11}$ | Wert der erklärenden Variable x<br>für das Individuum i in der Grup-<br>pe 1                         | Alter $_{23}$ = Alter der zweiten Person (i=2) im dritten Land<br>$(i=3=Tschechien)$                                                                         |  |  |  |
| $Z_i$    | Wert der erklärenden Variable z<br>für die Gruppe j (d.h. für alle In-<br>dividuen in dieser Gruppe) | $HDI_5$ = Wert der Modernisierung im fünften Land<br>$(i=5=D$ änemark)<br>$hdi_5 = 0,926$                                                                    |  |  |  |
| p        | Anzahl der unabhängigen Variablen der Individualebene (also alle x-Variablen)                        |                                                                                                    |  |  |  |
| q        | Anzahl der unabhängigen Variablen der Kontextebene (also alle z-Variablen)                           |                                                                                                    |  |  |  |

**Tabelle 3:** Bezeichnung und Indizierung der Variablen

#### **4. RandomȬInterceptȬOnlyȬModell, Varianzverteilung und Intraklassenkorrelation**

Eine entscheidende Frage ist mit jedem Mehrebenenmodell verbunden: Wie ist die Streuung der abhängigen Variablen auf die einzelnen Erklärungsebenen verteilt? Am konkreten Beispiel: Wie stark unterscheiden sich die einzelnen Länder hinsichtlich der Zuwanderungsfreundlichkeit und wie stark unterscheiden sich Individuen zwischen den einzelnen Ländern? Es muss also der Anteil der Variation zwischen Individuen innerhalb eines Landes, bzw. der Anteil der Variation zwischen den Ländern an der *Gesamtvariation* bestimmt werden. Die Gesamtvarianz kann leicht als Summe der quadrierten Abweichungen aller Werte vom Mittelwert bestimmt werden. Das entspricht der Fehlervariation eines "leeren" Regressionsmodell nur mit einer Konstanten und ohne erklärende Variablen in der Form:

(1)  $y_i = \beta_0 + e_{ij}$  wobei die Fehlervariation = Gesamtvariation =  $\Sigma e_{ij}^2$  ist.

Dieses Modell hat jedoch den Nachteil, dass nicht bestimmt werden kann, welcher Anteil der Varianz auf Unterschiede zwischen den Ländern (Level 2 – Varianz) und welcher Anteil auf Unterschiede zwischen Personen innerhalb eines Landes (Level 1 – Varianz) zurückzuführen ist. Der Grund: Die Residuen eij dieses Regressionsmodells geben nur die Abweichungen von einer Regressionsgerade (in diesem Fall dem Mittelwert, bzw. der Regressionskonstante) an. Will man dagegen zusätzlich bestimmen, wie groß die Abweichungen zwischen Ländern und Individuen sind, muss man auch die Abweichung der Mittelwerte der einzelnen Länder vom Gesamtmittelwert, bzw. der Regressionskonstante  $\beta$ <sup>0</sup> bestimmen. Das läuft darauf hinaus, für jedes Land eine eigene Regressionskonstante  $\beta$ <sub>0j</sub> anzunehmen:

*(2)*  $y_{ij} = \beta_{0j} + e_{ij}$ 

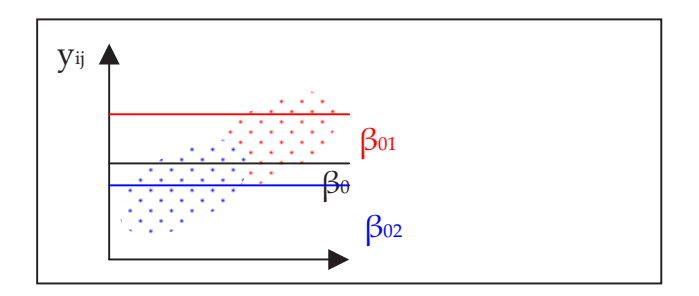

**Abbildung 2:** Regressionsmodell mit gruppenspezifischen Konstanten

Genau wie im einfachen Regressionsmodell der Schätzwert *ij <sup>y</sup>* für jedes Individuum i um den Betrag eij vom beobachteten Wert yij abweicht, weicht in diesem Modell die länderspezifische Regressionskonstante  $\beta$ <sub>0j</sub> um den Betrag u<sub>0j</sub> vom allgemeinen Mittelwert, bzw. der allgemeinen Regressionskonstante  $\beta_0$  ab<sup>10</sup>. Es gibt also nicht nur einen Fehlerterm auf der individuellen, sondern auch auf der Kontextebene.  $β<sub>0j</sub>$  kann also geschrieben werden als

(3) 
$$
\beta_{0j} = \beta_{0} + u_{0j}
$$
  $\rightarrow$  *gruppenspezifische Regressionskonstante = allgemeine*  
Konstante + gruppenspezifische Abweichung

In *(3)* eingesetzt ergibt sich:

$$
(4) \t y_{ij} = \beta_0 + u_{0j} + e_{ij}
$$

Die für alle Länder gleiche Regressionskonstante  $\beta_0$  ist, wie alle Parameter, für die für alle Länder ein gemeinsamer Wert gemeinsam geschätzt wird, ein sogenannter *fixer* Parameter. Uoj dagegen wird als *Zufallseffekt* (random effect) bezeichnet, da kein konkreter Wert geschätzt wird, sondern nur die Variation über die Länder hinweg – die Abweichung uoj des Landes j vom Wert boj wird dabei als zufällig angenommen. Ein solches Modell, das keine  $\frac{N}{N}$ , erklärenden Variablen, sondern nur  $\lim$  solches Modell, das keine  $\sum_{j=1}^{N} u_{oj}^2$  erklarenden Variablen, sondern nur<br>eine Regressionskonstante (intercept)  $\sum_{j=1}^{N} u_{oj}^2$  und deren zufällige Variation über die Gruppen enthält, wird als Random-Intercept-Only-Modell (RIO-Modell) bezeichnet.  $\sum_{j=1}^{n} u_{oj}^2$ 2

Die Summe der quadrierten Abweichungen auf der Länderebene ist dabei die länderspezifische Variation, bzw. die Variation der Regressionskonstanten. Die Residuen eij beziehen sich auf Unterschiede zwischen Individuen. Die Gesamtvariation ist dabei die Summe aus der Variation der Regressionskonstanten und der Residualvariation:

(5) *Gesamtvariation* =  $\sum u_{0j}^{2} + \sum e_{ii}^{2}$ 

 $\Box$ 

Das Modell der Gleichung 4 kann auch als leeres Modell bezeichnet werden, da es noch keine erklärenden Variablen enthält. Es wird uns in folgenden Analysen als

 $10$  Dabei wird davon ausgegangen, dass die Abweichungen u $_{0}$  normalverteilt mit dem Mittelwert 0 sind.

Nullmodell für verschiedene Modellanpassungstests dienen.<sup>11</sup> Im Gegensatz zu herkömmlichen Regressionsmodellen werden die Fehlerterme und damit die Fehlervarianz (die im Nullmodell immer der Gesamtvarianz entspricht) auf die beiden Ebenen aufgeteilt. Da jetzt aber mehr zufällige Komponenten – d.h. Fehlerterme – enthalten sind, kann dieses Modell nicht mehr über das herkömmliche OLS-Verfahren geschätzt werden – schließlich müssen zwei Arten von Residuen berücksichtigt werden. Daher werden hier iterative (z.B. GLS-) Schätzverfahren benutzt.

Eine Schätzung unseres Beispiels mit dem Programm Stata sieht folgendermaßen aus, wobei die Gruppen der Ebene 2 durch Länder definiert sind:

 $immsd_{ij} = \beta_0 + u_{0j} + e_{ij}$ 

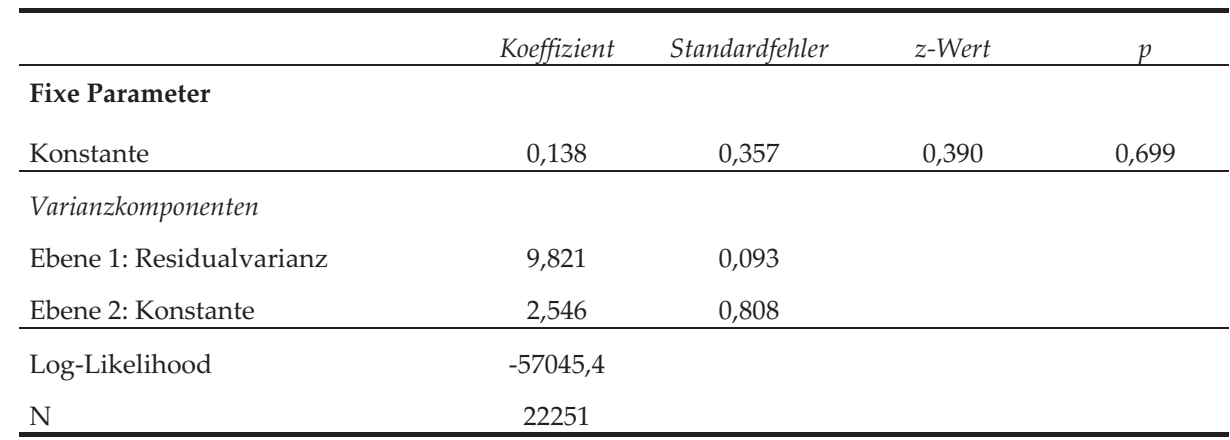

#### **Tabelle 4:** Ergebnis des Random-Intercept-Only-Modells

Für die Regressionsgleichung ergibt sich also:

 $immsd_{ij} = 0.138 + u_{0j} + e_{ij}$ 

Die Regressionskonstante 0,138 kann als Erwartungswert für ein zufällig gezogenes Individuum in einem zufälligen Land interpretiert werden.<sup>12</sup> Für die Gesamtvarianz var(yij) gilt:

Gesamtvarianz = Varianz der Konstanten + Residualvarianz

 $var(y_{ij}) = 2,546 + 9,821 = 12,37$ 

 $\Box$ 

Der Standardfehler der Varianz zwischen den Ländern ist mit 0,808 sehr gering, so dass man davon ausgehen kann, dass es tatsächlich signifikante Unterschiede zwi-

<sup>&</sup>lt;sup>11</sup> An einigen Stellen dienst jedoch nicht das Random-Intercept-Only-Modell als Referenz, sondern andere Modelle. Dies wird dann jeweils angegeben.

<sup>&</sup>lt;sup>12</sup> Der Grund, warum der Wert vom Wert der OLS-Regression und vom gesamten Mittelwert abweicht, liegt in der unterschiedlichen Gewichtung der Länder. Vgl. dazu Snijders / Bosker: 47.

schen den Ländern gibt. Der Anteil der länderspezifischen Varianz an der Gesamtvarianz wird auch als Intraklassen-Korrelationskoeffizient o bezeichnet:<sup>13</sup>

*(6)*  $\rho = \sum u_{0j}^2 / (\sum u_{0j}^2 + \sum e_{ij}^2)$  *Intraklassenkorrelation = Varianz zwischen den Gruppen / Gesamtvarianz* 

Für unser Beispiel:

 $p = 2,546 / (2,546 + 9,821) = 2,546 / 12,37 = 0,206$ .

Das bedeutet, dass ein Anteil von 0,206, also 20,6 Prozent der Varianz der Einstellungen zu Zuwanderern, auf Unterschiede zwischen den Ländern zurückzuführen ist. Variablen der Kontextebene können also maximal 20,6 Prozent der Gesamtvarianz erklären. In diesem Fall müssten diese Variablen allerdings die gesamte Streuung auf der Länderebene erklären.

Der Intraklassenkorrelationskoeffizient ø hat aber noch eine zweite Bedeutung: Er gibt die Korrelation der Einheiten auf der Individualebene innerhalb einer bestimmten Einheit der Kontextebene – also innerhalb einer bestimmten Gruppe – an. Wie eingangs erwähnt kann bei hierarchisch strukturierten Daten ja nicht von der Unabhängigkeit der Beobachtungen ausgegangen werden, sondern die Beobachtungen innerhalb einer Gruppe korrelieren miteinander. Der Intraklassenkorrelationskoeffizient gibt dabei das Ausmaß dieser Abhängigkeit an. Er ist also ein Maß für (a) die Abhängigkeit der Beobachtungen innerhalb einer Gruppe, (b) den Anteil der Gesamtvarianz, der auf die Kontextebene entfällt und daher (c) den maximalen Anteil der Varianz, der durch Merkmale der Kontextebene überhaupt erklärt werden kann.

### $5.$  Das Random-Intercept-Modell

#### **5.1 Erweiterung des RIOȬModells**

 $\Box$ 

Das RIO-Modell aus dem vorigen Kapitel soll nun um erklärende Variablen zum allgemeinen Random-Intercept-Modell (RI-Modell) erweitert werden. Dabei wird zunächst davon ausgegangen, dass die Variablen in allen Ländern den gleichen Effekt haben und sich nur die Regressionskonstante länderspezifisch unterscheidet. Es werden also fixe Effekte für die erklärenden Variablen und ein Zufallseffekt für die Regressionskonstante geschätzt. Im Gegensatz zur traditionellen OLS-Regression

<sup>13</sup> Dies entspricht ähnlichen, schon bekannten Konzepten der proportionalen Fehlerreduktion (PRE), insbesondere der Maßzahl  $\eta^2$ . Diese entspricht jedoch nicht ganz exakt dem Intraklassenkorrelations-koeffizienten, da die Varianz zwischen den Makroeinheiten  $\Sigma$  u<sub>0j</sub><sup>2</sup> nicht ganz den summierten quadrierten Abweichungen der Länder- vom Gesamtmittelwert entspricht. Siehe dazu Snijders / Bosker: 17ff.).

wird im RI-Modell die Regressionskonstante<sup>14</sup> als über die Gruppen zufällig variierend angenommen, während die Steigungskoeffizienten der unabhängigen Variablen als fixe Parameter – analog zu normalen Regressionskoeffizienten – geschätzt werden. Zunächst wollen wir das RIO-Modell aus dem vorigen Kapitel um Variablen der individuellen Ebene erweitern:

(7) 
$$
y_{ij} = \beta_0 + u_{0j} + e_{ij}
$$
  
\n $y_{ij} = \beta_0 + u_{0j} + \beta_{10}x_{1ij} + \beta_{20}x_{2ij} + ... + \beta_{p0}x_{pi} + e_{ij}$   
\n $y_{ij} = \beta_0 + u_{0j} + \sum_{a=1}^{p} \beta_{a0}x_{aij} + e_{ij}$   
\n $y_{ij} = \beta_0 + u_{0j} + \sum_{a=1}^{p} \beta_{a0}x_{aij} + e_{ij}$   
\n $y_{ij} = \beta_0 + u_{0j} + \sum_{a=1}^{p} \beta_{a0}x_{aij} + e_{ij}$ 

In diesem Modell werden also p+1 *fixe Effekte* (für jede der p unabhängigen Variablen und die allgemeine Konstante) geschätzt sowie *zwei Varianzkomponenten* – für die Regressionskonstante und die individuellen Residuen. Aus Gründen der Übersichtlichkeit und der Unterscheidbarkeit der β-Koeffizienten von Individualvariablen und Kontextvariablen werden die β-Koeffizienten der Individualvariablen mit der Nummer der Variable, gefolgt von einer 0, also z.B. das  $\beta$  der vierten Variable mit  $\beta_{40}$ , indiziert. Bei den β-Koeffizienten der Kontextvariablen ist das genau anders herum. Grafisch dargestellt enthält sieht dieses Modell so aus:

**Abbildung 3:** Random-Intercept-Modell mit gruppenspezifischer Konstante

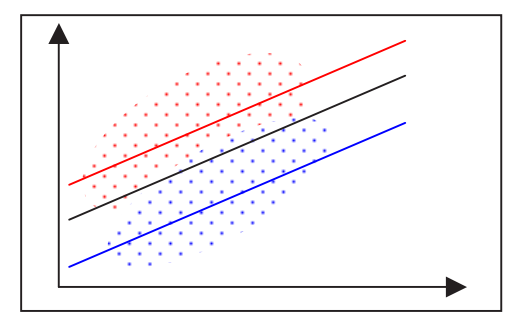

Fügt man nun zusätzlich noch Variablen der Kontextebene zu Gleichung 8 hinzu, ergibt sich:

(9)  $v_{ij} = \beta_0 + u_{0j} + \beta_{10}x_{1ij} + \beta_{20}x_{2ij} + ... + \beta_{p0}x_{pi} + \beta_{01}z_{1j} + \beta_{02}z_{2j} + ... + \beta_{0q}z_{qi} + e_{ij}$ 

$$
y_{ij} = \beta_0 + u_{0j} + \sum_{a=1}^{p} \beta_{a0} x_{aij} + \sum_{b=1}^{q} \beta_{0b} z_{bj} + e_{ij} \longrightarrow \text{Modell mit p Variablen } (x_1, ..., x_p) \text{ der Mikro- und} \quad \text{q Variablen der Kontextebene}
$$

Dieses Modell sieht an unserem konkreten Beispiel folgendermaßen aus:

immsd<sub>ij</sub> =  $\beta_0$  + u<sub>0j</sub> +  $\beta_{10}$  Alter<sub>ij</sub> +  $\beta_{20}$  Geschlecht<sub>ij</sub> +  $\beta_{30}$  Bildung<sub>ij</sub> +  $\beta_{40}$  Links Rechts<sub>ij</sub> +  $\beta_{50}$ Einkommen<sub>ij</sub> +  $\beta$ <sub>60</sub> Zufr\_Einko<sub>ij</sub> +  $\beta$ <sub>70</sub> Arbeitslos<sub>ij</sub> +  $\beta$ <sub>01</sub> AUSLÄNDERANTEIL<sub>j</sub> +  $\beta$ <sub>02</sub> AR  $B,FITSLOSENQUOTE<sub>j</sub> +  $\beta$ <sub>03</sub> HDI<sub>j</sub> +  $\beta$ <sub>04</sub> WIRTSCHAFT_EINSCH<sub>j</sub> + e<sub>ij</sub>$ 

 $14$  engl. = intercept.

|                                   | Koeffizient | Standardfehler | z-Wert    | p       |
|-----------------------------------|-------------|----------------|-----------|---------|
| <b>Fixe Parameter</b>             |             |                |           |         |
| Alter                             | $-0,241$    | 0,021          | $-11,730$ | < 0,001 |
| Geschlecht                        | 0,011       | 0,020          | 0,580     | 0,564   |
| Bildung                           | 0,858       | 0,022          | 38,740    | < 0,001 |
| Links-Rechts-Selbsteinstufung     | $-0,403$    | 0,020          | $-20,110$ | < 0,001 |
| Einkommen                         | 0,045       | 0,028          | 1,640     | 0,102   |
| Einkommenszufriedenheit           | 0,343       | 0,025          | 13,980    | < 0,001 |
| Arbeitslosigkeit                  | $-0,069$    | 0,020          | $-3,400$  | 0,001   |
| Modernisierungsgrad (HDI)         | 0,518       | 0,245          | 2,120     | 0,034   |
| Arbeitslosenquote                 | 0,168       | 0,258          | 0,650     | 0,515   |
| Einschätzung wirtschaftliche Lage | 0,691       | 0,269          | 2,570     | 0,010   |
| Ausländeranteil                   | 0,021       | 0,180          | 0,120     | 0,907   |
| Konstante                         | 0,249       | 0,210          | 1,180     | 0,236   |
| Varianzkomponenten                |             |                |           |         |
| Ebene 1: Residualvarianz          | 8,564       | 0,081          |           |         |
| Ebene 2: Konstante                | 0,848       | 0,271          |           |         |
| Log-Likelihood                    | $-55512,6$  |                |           |         |
| Wald-Chi <sup>2</sup>             | 3301,5      |                |           |         |
| p(Wald-Chi <sup>2</sup> )         | < 0,001     |                |           |         |
| N                                 | 22251       |                |           |         |

**Tabelle 5:** Ergebnis des R-I-Modells mit Individual- und Kontextvariablen

Für die Regressionsgleichung ergibt sich:

immsd<sub>ij</sub> =  $0.249 + u_{0j} -0.241*A$ lter<sub>ij</sub> +0,011\*Geschlecht<sub>ij</sub> +0,858\*Bildung<sub>ij</sub>  $0,403*$ Links\_Rechts<sub>ij</sub> +0,045\*Einkommen<sub>ij</sub> +0,343\*Zufr\_Einkoij-0,069\*Arbeitslosij +0,021\*AUSLÄNDERANTEILj +0,168\*ARBEITSLOSENQUOTEj +0518\*HDIj +0,691\*WIRTSCHAFT\_EINSCHj + eij

Die gesamte Fehlervarianz beträgt:

Varianz =  $0.848 + 8.564 = 9.412$ 

Diese Modell enthält die gleichen erklärenden Variablen wie das in Kapitel 2 vorgestellte Regressionsmodell. Auf der individuellen Ebene sind dabei alle Effekte außer dem Geschlecht und dem Einkommen signifikant, von den Kontextvariablen zeigen zunächst jedoch nur die durchschnittliche Einschätzung der wirtschaftlichen Lage im Land sowie dessen Entwicklungsgrad einen signifikanten Effekt. Diese fixen Parameter können analog zu normalen Regressionskoeffizienten interpretiert werden.

#### **5.2 Modellgüte und erklärte Varianz**

Im Vergleich zum Random-Intercept-Only-Modell aus Kapitel 4 zeigt sich, dass durch die Aufnahme von unabhängigen Variablen der Individual- und Kontextvariable Kontextvariablen die Fehlervarianz auf der Individual- und der Länderebene sank. Daraus ergibt sich natürlich die Frage, wie viel Prozent der Varianz auf den einzelnen Ebenen und insgesamt erklärt wird. Das heißt, es soll für jede der einzelnen Ebenen und für das Gesamtmodell eine Maßzahl analog dem R<sup>2</sup> einfacher Regressionsanalysen berechnet werden.

Zur Erinnerung: Im Random-Intercept-Only-Modell entsprach die Fehlervarianz der Gesamtvarianz und es konnte lediglich eine Aussage darüber gemacht werden, wie sich diese Varianz auf die einzelnen Ebenen verteilt. In unserem Fall entfielen etwas mehr als 20 Prozent auf Länderunterschiede und knapp 80 Prozent auf Unterschiede der Individuen innerhalb der Länder. Nun muss die Frage gestellt werden, wie viel von diesen 20 bzw. 80 Prozent durch die Aufnahme neuer Variablen erklärt wird. Allgemein wird zur Beantwortung dieser Frage immer auf einen Vergleich des vollständigen Modells mit erklärenden Variablen mit dem Nullmodell (meist das Random-Intercept-Only-Modell) zurückgegriffen. Welches Modell dabei als Nullmodell zum Vergleich dient, hängt von der Fragestellung ab.

Für unser Beispiel werden für die Berechnung der Anteile erklärter Varianz die in Tabelle 6 enthaltenen Parameter benötigt. Dabei ist schon gut ersichtlich, was die Veränderungen einzelner Modelle bewirken. Beim Random-Intercept-Only-Modell wird die Fehlervarianz auf zwei Ebenen berechnet, durch das Hinzufügen von Individualvariablen verringert sich nicht erklärte Varianz var(eij) der Individuen innerhalb der Länder, durch das Hinzufügen von Kontextvariablen dagegen wird die nicht erklärte Varianz zwischen den Ländern verringert.

|                   | ML-Regressions-<br>Modell ohne Ran-<br>dom Intercept | Random-Intercept-<br>Only-Modell | RI-Modell mit<br>Individualvari-<br>ablen | RI-Modell mit<br>Individual- und<br>Kontextvariablen |
|-------------------|------------------------------------------------------|----------------------------------|-------------------------------------------|------------------------------------------------------|
| $var(e_{ii})$     | 12,52                                                | 9,82                             | 8,56                                      | 8,56                                                 |
| $var(u_{oj})$     | $\overline{\phantom{0}}$                             | 2,55                             | 1,84                                      | 0,85                                                 |
| $n_i$             | 1113                                                 | 1113                             | 1113                                      | 1113                                                 |
| Log-likelihood LL | $-59694,79$                                          | $-57045.38$                      | $-55520,34$                               | $-55512,64$                                          |
| Devianz $(-2*LL)$ | 119389,58                                            | 114090,76                        | 111040,68                                 | 111025,28                                            |

**Tabelle 6:** Verschiedene RIȬModelle zur Berechnung der erklärten Varianz

Für die Berechnung des *Anteils erklärter Varianz auf der individuellen Ebene* gibt es zwei Herangehensweisen, die beide der Idee der Fehlerreduktion folgen.<sup>15</sup> Nach Snijders/Bosker (1999: 102f.) muss nur die Fehlervarianz des vollständigen Modells (Residualvarianz + Varianz der Konstante) in Bezug gesetzt werden zur Fehlervarianz des Nullmodells (= Gesamtvarianz). Der Anteil erklärter Varianz auf der Ebene 1 ergibt sich aus 1 minus diesem Koeffizienten. Als Nullmodell dient hierbei das Random-Intercept-Only-Modell, welches noch keine erklärenden Variablen enthält.

$$
(10) R_{SB}^2 \tEbene 1 = 1 - [var_f(e_{ij}) + var_f(u_{oj})] / [var_f(e_{ij}) + var_f(u_{oj})]
$$

Nach Bryk und Raudenbush (1992: 70) hingegen wird die der Erklärungsbeitrag an der Varianz auf Ebene 1 durch das vollständige Modell als Reduktion der Fehlervarianz nur auf dieser Ebene aufgefasst. Die zusätzlich erklärte Varianz ergibt sich also aus der Differenz der Fehlervarianz auf Ebene1 des vollständigen zu der des Nullmodells. Diese zusätzliche erklärte Varianz wird dann in Bezug gesetzt zur gesamten Varianz der Ebene 1 ( = Fehlervarianz auf Ebene 1 des Nullmodells).

$$
(11) R_{BR}^2 \t\text{Ebene 1} = \left[ \text{var}_0(e_{ij}) - \text{var}_f(e_{ij}) \right] / \text{var}_0(e_{ij})
$$

Für unser Beispiel (RI-Modell mit Individualvariablen) ergibt sich:

 $\rightarrow$  Rss<sup>2</sup> Ebene 1 = 1 - (8,56 + 1.84) / (9,82 + 2.55) = 1-10,4 / 12,37) = 0,16 = 16 %

$$
\rightarrow \qquad \text{R}_{BR}^2 \text{ Ebene } 1 = (9,82-8,56) / 9,82 = 0,13 = 13 \%
$$

 $\Box$ 

Nach der Methode von Snijders/Bosker würden also 16 Prozent der Unterschiede zwischen Personen innerhalb eines Landes durch die unabhängigen Variablen der Individualebene erklärt (bzw. der Vorhersagefehler würde durch die Variablen um 16 Prozent reduziert), nach der Methode von Bryk/Raudenbush wären es 13 Prozent.

Wenn wir die Formeln auf das Modell mit Individual- und Kontextvariablen angewendet hätten, so würde sich für die Ebene 1 das RBR<sup>2</sup> durch die Einführung der Kontextvariablen nicht ändern, sondern bliebe bei 13 Prozent. Der Grund ist, dass hier nur die Residualvarianz als absoluter Betrag in die Berechnung eingeht, diese sich aber durch die Kontextvariablen nicht ändert – sie basiert ja nur auf Unterschieden zwischen Individuen in einem Land. Das Rs<sup>2</sup> steigt dagegen von 16 auf 24 Prozent, da hier auch die Änderung der gesamten Fehlervarianz (auch zwischen den Ländern) mit eingeht.

Auch den *Anteil erklärter Varianz auf Ebene 2* kann man auf zwei Arten bestimmen. Die Methode von Snijers/Bosker beachtet, dass die länderspezifische Varianz auch von der Residualvarianz der Individuen innerhalb der Länder beeinflusst wird. Deshalb wird auch hier das vollständige Modell in Bezug zum Random-Intercept-Only-Modell gesetzt, wobei aber zur Varianz der Regressionskonstante noch die Residual-

<sup>&</sup>lt;sup>15</sup> Die Frage, welche Berechnungsweise der  $R<sup>2</sup>$  vorzuziehen ist, kann hier nicht eindeutig beantwortet werden. Eine Diskussion der Vor- und Nachteile findet sich u.a. in Langer (S. 151f.). Ein eindeutiger Nachteil des Bryk/Raudenbush- $R<sup>2</sup>$  ist, dass es Werte kleiner 0 annehmen kann. Das  $R<sup>2</sup>$  von Snijders/Bosker kann dagegen nicht so einfach für Random-Slope-Modelle berechnet werden.

varianz addiert wird, die allerdings vorher durch die durchschnittliche Gruppengröße (also die durchschnittliche Anzahl der Befragten pro Land)<sup>16</sup> geteilt wird und damit nur zu einem geringen Teil in die Berechnung einfließt.

(12) 
$$
R_{SB}^2 \tEbene 2 = 1 - [var_f(e_{ij})/n_j + var_f(u_{oj})] / [var_o(e_{ij})/n_j + var_o(u_{oj})]
$$

Die Berechnung nach Bryk/Raudenbush erfolgt analog zur Ebene 1, nur dass jetzt natürlich nicht die Residualvarianz var(eij), sondern die Varianz der Regressionskonstante var(u0j), die ja auf Unterschiede zwischen den Ländern hindeutet, verwendet wird. Außerdem wird das vollständige Modell (mit Kontextvariablen) hier nicht mit dem Random-Intercept-Only-Modell, sondern mit dem Random-Intercept-Modell mit nur Individualvariablen verglichen.

$$
(13) R_{BR}^2 \tEbene 2 = [var_0(u_{0j}) - var_1(u_{0j})] / var_0(u_{0j})
$$

Als Beispiel benutzen wir das in Kapitel 5.2 präsentierte Modell mit Kontextvariablen (die ja die Länderunterschiede am besten erklären):

 $\rightarrow$  R<sub>SB</sub><sup>2</sup> Ebene 2 = 1 - (8,56/1113 + 0,85) / (9,82/1113 + 2,55) = 1-0,34 = 0,66 = 66 %

$$
\Rightarrow \qquad \text{R}_{BR}^2 \text{ Ebene } 2 = (1,84-0,85) / 1,84 = 0,54 = 54 \%
$$

 $\Box$ 

Hierbei ist leicht ersichtlich, dass sich die beiden Berechnungsweisen nach Snijders/Bosker und Bryk/Raudenbush angleichen, wenn die durchschnittliche Gruppengröße nj sehr groß wird. In diesem Fall ist der Koeffizient varf(eij)/nj varf(eij)/nj fast 0 und das R² der zweiten Ebene kann als Reduktion der Varianz der Konstante uoj interpretiert werden (vgl. Snijders/Bosker 1999: 103). Unterschiede ergeben sich jedoch aus den verschiedenen Nullmodellen. Während das Kontextmodell bei Snijders/Bosker mit dem RIO-Modell verglichen wird, dient bei Bryk/Raudenbush das Modell mit Individual- aber ohne Kontextvariablen als Referenz. Daraus ergeben sich automatisch niedrigere Werte für das Bryk-Raudenbush R<sup>2</sup> der Ebene 2. Auch die Interpretationen unterscheiden sich hier: Nach der Methode von Snijders /Bosker erklären Individual- und Kontextvariablen insgesamt 66 Prozent der Varianz der Länderunterschiede. Nach Bryk/Raudenbush erklären die Kontextvariablen zusätzlich zum Modell nur mit Individualvariablen 54 Prozent der verbleibenden Varianz zwischen den Ländern. Hätte man hier auch das RIO-Modell als Nullmodell verwendet, so ergäben sich auch nach der Bryk/Raudenbush-Berechnung 66,5 Prozent erklärte Varianz auf Ebene 2. Dabei sollte allerdings nicht vergessen werden, dass auf der Individualebene zwar nur 13 Prozent der dort angesiedelten Varianz erklärt wird, sich der Hauptteil der gesamten Varianz (knapp 80 Prozent) aber auf dieser Ebene befindet. Der Hauptteil der Erklärung wird also trotz der scheinbar beeindru-

<sup>16</sup> Snijders/Bosker (1999: S. 103, 1994: S. 354) empfehlen die Verwendung des harmonischen Mittels bei unterschiedlichen Gruppengrößen und die Verwendung der Gruppengröße in der Grundgesamtheit, nicht der Stichprobe. Bei sehr großen Gruppen macht dies jedoch kaum einen Unterschied, da der entsprechende Koeffizient dann in jedem Fall sehr klein wird und fast nur noch die Varianz der Konstante (also die der Ebene 2) in die Berechnung eingeht.

ckenden Varianzaufklärung auf der zweiten Ebene (Länderunterschiede) auf der individuellen Ebene geleistet.

Analog zum R² der OLSȬRegression kann auch ein Anteil *erklärter Varianz für das* Gesamtmodell angegeben werden. Als Ausgangsbasis und als Gütemaß für die Anpassung des Gesamtmodells wird dabei der Log-likelihood-Wert benutzt. Je geringer dieser vom Betrag her wird, desto besser ist die Anpassung des Modells. Um den Anteil erklärter Varianz zu berechnen, wird die Log-Likelihood des vollständigen Modells mit der des Nullmodells verglichen. Als Nullmodell dient dabei ein mit der ML-Methode geschätztes Regressionsmodell ohne gruppenspezifische Regressionskonstante, d.h. ohne Random Intercept.<sup>17</sup> Natürlich kann man auch das RIO-Modell als Nullmodell heranziehen, nur ändert sich dementsprechend die Interpretation

Als Ausgangsbasis der sehr einfachen Berechnungsweise von McFadden, die auf dem Modell der proportionalen Fehlerreduktion basiert, wird dabei einfach der Loglikelihoodwert des vollständigen Modells durch den des Nullmodells geteilt.

*(14)ȱȱMcFadden Pseudo R² = 1 – LLf / LL0*

 $^{\prime}$  ,  $^{\prime}$  ,  $^{\prime}$ 

Diese Berechnungsweise hat beim hierarchisch-linearen Modell den Nachteil, dass das Pseudo R<sup>2</sup> oft sehr niedrige Werte annimmt, weshalb das von Maddala vorgeschlagene Maximum-Likelihood-R<sup>2</sup> die bessere Variante ist (vgl. Langer: 119ff), auch wenn es etwas komplizierter zu berechnen ist. Es basiert auf der sogenannten Devianz, die sich aus dem doppelten negativen Likelihood-Wert ergibt.

(15) Maddala ML-R<sup>2</sup> = 
$$
1 - e^{-\frac{-2 * LL_0 - (-2 * LL_f)}{n}} = 1 - exp [(-(-2 * LL_0) - (-2 * LL_f))/n]
$$
  
Maddala ML-R<sup>2</sup> =  $1 - e^{-\frac{Devianz_0 - Devianz_f}{n}} = 1 - exp [-(Devianz_0 - Devianz_f)/n]$ 

Am Beispiel (Modell mit Individual- und Kontextvariablen):

McFadden Pseudo R<sup>2</sup> = 1 – (-55512,64) / (-59694,79) = 1 - 0,93 = 0,07 = 7 % Maddala ML-R<sup>2</sup> =  $1 - \exp [(-2*(-59694,79) - (-2*(-55512,64))) / 22251]$  $=1$ -exp[(-(119389,58-110025,28))/22251)]=1-exp(-0,421)=1-0,66=0,34=34%

Während sich nach der Berechnung des McFadden Pseudo-R<sup>2</sup> der Vorhersagefehler im Gesamtmodell nur um 7 Prozent reduziert, sind es bei Maddalas Maximum-Likelihood-R<sup>2</sup> 34 Prozent.

Wenn es um das Problem der Varianzaufklärung geht, ist in Modellen mit Kontextvariablen die im Vergleich zum RIO-Modell geänderte Interpretation des Intraklassenkorrelationskoeffizienten interessant. Im RIO-Modell war dieser ein Maß

<sup>17</sup> Vgl. dazu Langer (S. 117ff.). Man kann natürlich auch das Random Intercept Modell zum Vergleich heranziehen. Das R<sup>2</sup> wird dann dementsprechend kleiner und man bezieht nicht die Erklärungsleistung des Random Intercepts mit ein. Benutzt man allerdings das Modell ohne Random Intercept als Nullmodell, so wird nicht beachtet, dass die Varianz des Random Intercepts zwar einen Teil der Gesamtvarianz "wegnimmt", aber dieser Teil ja doch nicht erklärt wird.

dafür, wie viel der Varianz der abhängigen Variable auf die Kontextebene entfällt – wie viel Prozent der Gesamtvarianz also durch Varianzaufklärung auf dieser Ebene maximal erklärt werden kann. In einem vollständigen Modell mit unabhängigen Variablen gibt der Intraklassenkorrelationskoeffizient dagegen an, wie viel Varianz auf

der Länderebene übrig bleibt, d.h. wie viel der Gesamtvarianz von den unabhängigen Variablen auf dieser Ebene nicht erklärt werden kann. In unserem Fall wäre der Intraklassenkoeffizient:

 $\rho = 0.85 / (8.56 + 0.85) = 0.09$ 

Obwohl mehr als die Hälfte der Varianz auf der Kontextebene durch alle unabhängigen Variablen erklärt werden kann (siehe die oben berechneten R<sup>2</sup> für Ebene 2), bedeutet die nicht erklärte Varianz auf dieser Ebene einen Anteil von 9 Prozent an der Gesamtvarianz, der auf der Kontextebene nicht erklärt werden kann.

#### **5.3 Signifikanz der Koeffizienten**

 $^{\prime}$  ,  $^{\prime}$  ,  $^{\prime}$ 

Bei einem Vergleich des OLS-Regressionsmodells aus Kapitel 2 mit dem hier präsentierten hierarchisch-linearen Modell fällt auf, dass nicht nur die Größe der Koeffizienten sich durch die unterschiedlichen Schätzverfahren unterscheidet, sondern auch deren Signifikanzwerte.

Dabei kann die Signifikanz der *fixen Koeffizienten der Individualebene* analog zum OLS-Modell ermittelt werden, denn diese sind approximativ t-verteilt mit n  $-(p+q)$  -1 Freiheitsgraden.<sup>18</sup> Wie schon bekannt, ist n dabei die Gesamtzahl der Beobachtungen und p+q die Gesamtzahl der unabhängigen Variablen (auf der Individual- und Kontextebene). In unserem Beispiel bedeutet das, dass die Koeffizienten t-verteilt sind mit 22251-(7+5)-1, also 22238 Freiheitsgraden. Das bedeutet für das 5-Prozent-Signifikanzniveau einen kritischen t-Wert von 1,96. Alle Variablen, bei denen der Betrag des t-Wertes größer als 1,96 ist, sind also signifikant. Bei der Einkommensvariable im oben in Kap. 5.1 präsentierten Modell ist der t-Wert z.B. mit  $0.045 / 0.028 = 1.64$ nicht im signifikant von Null verschiedenen Bereich.

Die *fixen Koeffizienten der Kontextebene* sind hingegen zwar auch t-verteilt, allerdings nur nach N-q-1 Freiheitsgraden. Für unser Beispiel bedeutet das, dass wir nur 20-4-1, also 15 Freiheitsgrade haben. Hierfür liegt der kritische t-Wert höher, nämlich bei 2,131. Dies ist nicht unmittelbar aus obiger Tabelle zu entnehmen, sondern erfordert ein eigenständiges Zuweisen der Signifikanzen zu den entsprechenden t-Werten. Daher zeigen sich insbesondere bei den Kontextvariablen Unterschiede zum normalen OLSȬRegressionsmodell, insbesondere weil dort die Standardfehler nicht der besonderen Datenstruktur angepasst wurden.

<sup>&</sup>lt;sup>18</sup> Zur Erinnerung: Der t-Wert wird berechnet, indem man den Koeffizienten durch seinen Standardfehler teilt. Je größer der Betrag des Koeffizienten und je kleiner der des Standardfehlers, desto eher wird der Koeffizient signifikant von Null verschieden.

Soll die Signifikanz *mehrerer fixer Parameter* bzw. die Signifikanz des *Gesamtmodells* ermittelt werden, so bietet sich der multivariate Wald-Test an. Die hier relevante Prüfgröße – der Wald-Wert – ist  $\chi^2$ -verteilt mit r Freiheitsgraden<sup>19</sup> und muss natürlich nicht selbst berechnet werden, sondern kann aus dem Output der meisten Programme direkt abgelesen werden. In unserem Beispiel beträgt der Wald-Wert des Gesamtmodells mit 11 unabhängigen Variablen (also d.f.=12) 3301,49 und ist mit  $p(\chi^2)$  < 0,001 hoch signifikant.

Eine weitere Möglichkeit, mehrere Parameter gleichzeitig zu testen bzw. die Signifikanz des Gesamtmodells zu testen, ist der sogenannte *Likelihood-Ratio-Test oder DevianzȬTest*. Dazu werden immer zwei Modelle miteinander verglichen, wobei eines *s* zu schätzende Parameter mehr hat als das andere und ansonsten mit diesem übereinstimmt.<sup>20</sup> Wenn also beispielsweise die Signifikanz der fixen Effekte aller unabhängigen Variablen in einem Random-Intercept-Modell geschätzt werden soll, dann wird das vollständige Modell mit p+q Variablen einfach mit dem RIO-Modell verglichen. Ausgangsbasis des Vergleichs ist der sogenannte Devianz-Wert –2\*LL, der auch für die Berechnung des Maddala-R<sup>2</sup> für das Gesamtmodell benutzt wurde (siehe Kap 5.2). Die Differenz der Devianz-Werte der beiden zu vergleichenden Modelle ist wiederum *χ*<sup>2</sup>-verteilt mit *s* Freiheitsgraden:

 $(16)$  *Devianz* =  $-2LL$  =  $-2$   $*$  *ln(Likelihood)* 

 $^{\prime}$  ,  $^{\prime}$  ,  $^{\prime}$ 

$$
(17) \t\t\t\tPrüfgröfse = -2LL_0 - (-2LL_F) = Devanz_0 - Devianz_f
$$

In unserem Beispiel beträgt der logarithmierte Likelihood-Wert des RI-Modells mit Individualvariablen (aber ohne Kontextvariablen) -55520,34 und der des RIO-Modells -57045,38. Daraus ergibt sich als Differenz der mit –2 multiplizierten Werte:

 $-2 * (-57045,38) - (-2*(-55520,34)) = 114090,76 - 111004,67 = 3086$ 

Bei einer Chi<sup>2</sup>-Verteilung mit sieben Freiheitsgraden (da wir sieben zusätzliche unabhängige Variablen in das Modell aufgenommen haben und somit sieben zusätzliche Parameter schätzen) liegt der kritische Wert bei 14,1. Unser Modell ist also hoch signifikant.

Wenn wir dagegen die Signifikanz der Koeffizienten aller Kontextvariablen gleichzeitig testen wollen, müssen wir ein Modell, welches nur erklärende Variablen der Mikroebene enthält (siehe Tabelle 6), mit dem vollständigen Modell vergleichen. Die Loglikelihood dieses Modells betrug -55512,64. Hier ist die Differenz der doppelten negativen Loglikelihoodwerte also:

<sup>&</sup>lt;sup>19</sup> In einigen Fällen mit wenigen Kontexteinheiten kann es allerdings sein, dass die F-Verteilung besser geeignet ist (vgl. Snijders/Bosker 1999: 88).

 $20$  D.h. die Modelle sind geschachtelt – sie haben ansonsten genau die gleichen unabhängigen Variablen gemeinsam. Falls sogenannte Residual-Maximum-Likelihood-Schätzer (RMLE) berechnet wurden, müssen alle fixen Parameter der beiden Modelle gleich sein und nur die zufälligen Parameter dürfen sich unterscheiden (vgl. Snijders / Bosker 1999: 89).

$$
-2 * (-55512, 64) - (-2 * (-55499, 897)) = 111040, 68 - 111025, 28 = 15, 4
$$

Da vier Kontextvariablen aufgenommen wurden, ist die Anzahl der Freiheitsgrade d.f. = 4. Der kritische Wert hierfür beträgt 9,49, sodass unser Modell mit Kontextvariablen signifikant mehr erklärt als das Modell nur mit Individualvariablen (15,3 >9,49). Der genaue pȬWert beträgt 0,004.

Tabelle 7 gibt eine Übersicht über die Berechnung der Signifikanz der einzelnen Parameter.

| Parameter                                                           | Verteilung der Prüfgröße | Freiheitsgrade df               |
|---------------------------------------------------------------------|--------------------------|---------------------------------|
| Fixe Effekte Ebene 1                                                |                          | $N - (p + q) - 1$               |
| Fixe Effekte Ebene 2                                                |                          | $N - q - 1$                     |
| Wald-Test für mehrere fixe Koeffizienten<br>/ Gesamtmodell          | $X^2$ bzw. F             | Gesamtmodell: $p+q$             |
| Likelihood-Ratio-Test für mehrere Koef-<br>fizienten / Gesamtmodell |                          | $s = (p_f + q_f) - (p_0 + q_0)$ |

**Tabelle 7:** Übersicht über Signifikanzberechnung der einzelnen Parameter

Die hier durchgeführten inferenzstatistischen Tests haben gezeigt, dass offenbar einige der theoretischen Vermutungen zu den Ursachen von negativen Einstellungen gegenüber Zuwanderern empirisch nicht haltbar sind. So sind die Koeffizienten der Variablen Geschlecht, Einkommen, Ausländeranteil und Arbeitslosenquote nicht signifikant von Null verschieden (siehe Tabelle 5). Ginge es in diesem Papier nur um die Untersuchung möglicher Einflussfaktoren von Fremdenfeindlichkeit, so könnte man diese Variablen ruhig im Modell belassen. Da es aber zusätzlich darum geht, ein möglichst erklärungskräftiges, dabei aber sparsames Modell zu spezifizieren, sollten solche Variablen, die durchgängig keinen signifikanten Effekt auf die zu erklärende Variable haben, aus dem Modell entfernt werden. Damit vermeidet man auch die Gefahr einer Fehlspezifikation. Gerade bei Mehrebenenmodellen ist es wichtig, Modelle korrekt und sparsam zu spezifizieren, da Effekt sonst zum teil gar nicht geschätzt werden können, bzw. falsch geschätzt werden. Entfernt man die nicht signifikanten Variablen nach und nach aus dem Modell, erhält man folgendes sparsameres Modell, bei dem die erklärte Varianz nur auf der Kontextebene minimal sinkt. Die Variable Einkommen wird hier zunächst beibehalten, da sie die Signifikanzgrenze nur knapp verfehlt.

$$
immsd_{ij} = β₀ + u₀_j + β₁ Alter_{ij} + β₂ Bildung_{ij} + β₃ Links_Rechts_{ij} + β₄ Einkommen_{ij} + β₅ Ζιπksgi (π²_1 + β₁ K) (π²_1 + β₁ K) (π²_2 + β₁ K) (π²_3 + β₁ K) (π²_4 + β₁ K) (π²_5 + β₁ K) (π²_6 + β₁ K) (π²_7 + β₁ K) (π²_8 + β₁ K) (π²_9 + β₁ K) (π²_1 + α₁ K) (π²_1 + α₁ K) (π²_1 + α₁ K) (π²_2 + α₁ K) (π²_1 + α₁ K) (π²_2 + α₁ K) (π²_3 + α₁ K) (π²_4 + α₁ K) (π²_5 + α₁ K) (π²_6 + α₁ K) (π²_7 + α₁ K) (π²_8 + α₁ K) (π²_8 + α₁ K) (π²_9 + α₁ K) (π²_1 + α₁ K) (π²_1 + α₁ K) (π²_1 + α₁ K) (π²_1 + α₁ K) (π²_2 + α₁ K) (π²_1 + α₁ K) (π²_1 + α₁ K) (π²_2 + α₁ K) (π²_3 + α₁ K) (π²_4 + α₁ K) (π²_5 + α₁ K) (π²_6 + α₁ K) (π²_7 + α₁ K) (π²_8 + α₁ K) (π²_1 + α₁ K) (π²_1 + α₁ K) (π²_1 + α₁ K) (π²_2 + α₁ K) (π²_3 + α₁ K) (π²_4 + α₁ K) (π²_5 + α₁ K) (π²_7 + α₁ K) (π²_7 + α₁ K) (π²_8 + α₁ K) (π²_1 + α₁ K) (π²_1 + α₁ K) (π²_1 + α₁ K) (π²_1 + α₁ K) (π²_1 + α₁ K) (π²_1 + α₁ K) (π²_1 + α₁ K) (π²_1 + α₁ K) (π²_1 + α₁ K) (π²_2 + α₁ K) (π²_1 + α₁ K) (π²_1 + α₁ K) (π²_2 + α₁ K) (π²_3 + α₁ K) (π²_1 + α₁ K) (π²_1 + α₁ K) (π²_1 + α₁ K) (π²_2 + α₁ K) (π²_1 + α₁ K) (π²_1 + α₁ K) (π²_1 + α₁ K) (π²_2 + α₁
$$

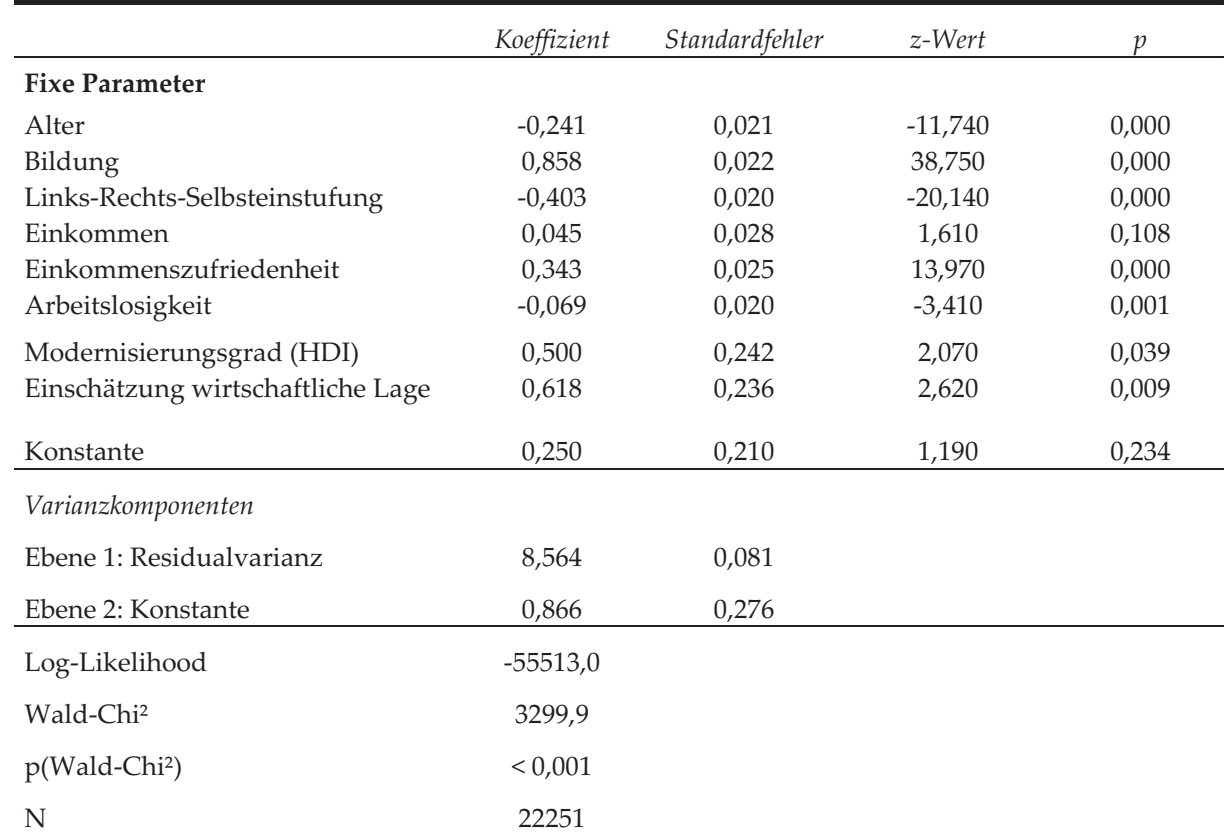

#### Tabelle 8: Angepasstes RI-Modell

### **6. Das RandomȬSlopeȬModell**

 $^{\prime}$  ,  $^{\prime}$  ,  $^{\prime}$ 

## **6.1 Einführung: Unterschiedliche Effekte der erklärenden Variablen in den LänȬ dern**

Im vorigen Kapitel haben wir die Fremdenfeindlichkeit in 20 europäischen Staaten mit einem Modell geschätzt, das dem unterschiedlichen Ausmaß der Fremdenfeindlichkeit in den verschiedenen Ländern dadurch Rechnung trug, dass die Regressionskonstante als (zufällig) zwischen den Ländern variierend angenommen wurde. Es wurde jedoch davon ausgegangen, dass sämtliche erklärenden Variablen der Mikroebene21 in allen Ländern den gleichen Effekt haben, dass also beispielsweise der Koeffizient der Variable Bildung in allen Ländern 0,86 und der der Variable Links-Rechts-Selbsteinstufung –0,4 beträgt. Dass diese Annahme nicht gerechtfertigt ist, hat schon Kapitel 2 gezeigt. Die Frage ist nun, wie man solche Länderunterschiede in

<sup>21</sup> Auf die Variablen der Makroebene trifft diese Argumentation aus offensichtlichen Gründen nicht zu.

den Steigungskoeffizienten<sup>22</sup> feststellen und modellieren kann. Dabei sind verschiedene Fälle zu unterscheiden:

- 1. Der Effekt einer Variable ist in allen Ländern (fast) gleich.
- 2. Der Effekt einer Variable unterscheidet sich in einem Land oder wenigen Ländern vom Effekt in allen anderen Ländern, ohne dass dafür ein bestimmtes Kontextmerkmal verantwortlich ist.
- 3. Der Effekt einer Variable unterscheidet sich in einem Land oder wenigen Ländern aufgrund eines bestimmten Kontextmerkmals in diesem Land / diesen Ländern vom Effekt in allen anderen Ländern. So könnte zum Beispiel der Effekt der Links-Rechts-Selbsteinstufung in ehemals sozialistischen Staaten anders sein als in nicht-sozialistischen Staaten.
- 4. Der Effekt einer Variable variiert unsystematisch zwischen den Ländern.

Der erste Fall – wenn keine Länderunterschiede zwischen den Koeffizienten auftreten ist natürlich unproblematisch: Es muss keine Modellmodifikation vorgenommen werden. Die Lösung für den zweiten Fall ist auch schon bekannt. Hier empfiehlt es sich, Interaktionsterme aus der unabhängigen Variable und den Dummyvariablen für die betroffenen Länder in das Modell aufzunehmen. Der dritte Fall betrifft Interaktionen aus Variablen der Individual- und der Kontextebene (sogenannte Cross-Level-Effekte) und ist Thema von Kapitel 6.4. An dieser Stelle wollen wir uns zunächst mit dem vierten Fall beschäftigen, nämlich zufälligen Unterschieden der Regressionskoeffizienten (random slopes).

## **6.2 Erweiterung des RȬIȬModells um zufällige Steigungskoeffizienten**

Eine Möglichkeit, um überhaupt erst einmal Unterschiede in den Effekten der unabhängigen Variablen festzustellen, wurde schon in Kapitel 2 vorgestellt, nämlich die Berechnung einzelner Regressionsmodelle für jedes Land bzw. deren grafische Darstellung. An unserem Beispiel zeigt eine Durchführung von Regressionen der Einstellungsskala auf die erklärenden Variablen der Mikroebene, dass sich vor allem der Effekt der Variablen Alter und Links-Rechts-Selbsteinstufung in den Ländern unterscheidet – sowohl von der Größe wie auch von der Richtung her. Ziel ist es nun, ein Modell zu entwickeln, das diesen unterschiedlichen Steigungskoeffizienten Rechnung trägt.

Zu einem Random-Intercept-Modell, das zufällige Variationen der Regressionskonstante zwischen den Gruppen erlaubt, waren wir in Kapitel 4 gelangt, indem wir von einem normalen Regressionsmodell ausgegangen waren. Die Regressionskonstante b0 haben wir dann mit einer länderspezifischen Konstante b0j ersetzt, die wie-

 $^{\prime}$  ,  $^{\prime}$  ,  $^{\prime}$ 

 $22$  Engl. = slope.

derum zusammengesetzt war aus einer durchschnittlichen Konstante b0 für alle Länder und einer länderspezifischen Abweichung uoj. Gleichermaßen können wir auch die Regressionskoeffizienten der einzelnen unabhängigen Variablen als länderspezifisch modellieren:

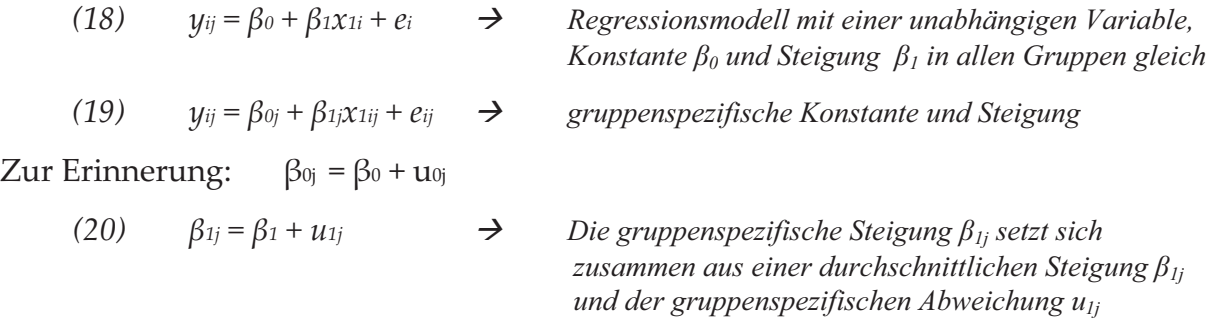

Eingesetzt in (19) ergibt sich:

(21) 
$$
yij = \beta 0 + u0j + (\beta 1 + u1j)x1ij + eij = \beta 0 + u0j + \beta 1x1ij + u1jx1ij + eij = \beta 0 + \beta 1x1ij + u0j + u1jx1ij + eij
$$

Dies ist das allgemeine Random-Slope Modell (RS-Modell) mit einer unabhängigen Variable, das aus einem Teil mit fixen Parametern ( $\beta_0 + \beta_1 x_{1ij}$ ) und einem zufälligen Teil  $(u_{0j} + u_{1j} x_{1ij} + e_{ij})$  besteht.

Die einzelnen Gruppen – in unserem Fall Länder – haben einen Effekt auf die Lage der Regressionslinie (also die Konstante) wie auch deren Steigung. Beides wird als Varianz var( $u_{0j}$ ) und var( $u_{1j}$ ) im zufälligen Teil geschätzt. Oft ist es auch so, dass die Steigung, also der Koeffizient einer unabhängigen Variable, auch vom Niveau der abhängigen Variable im jeweiligen Land (also von der länderspezifischen Regressionskonstante) abhängt. Solche Effekte können modelliert werden, indem man die Kovarianz der Abweichungen von der allgemeinen Regressionskonstante und der Steigung cov(u<sub>0j</sub>, u<sub>1j</sub>) schätzt. Natürlich können Random-Slope-Modelle nicht nur eine, sondern mehrere unabhängige Variablen enthalten, wobei bei allen erklärenden Variablen der Mikroebene eine gruppenspezifische Steigung modelliert werden kann. Das allgemeine Modell sieht also so aus:

$$
(22) \t y_{ij} = \beta_0 + \beta_1 0 x_{1ij} + \beta_2 0 x_{2ij} + ... + \beta_p 0 x_{pi} + \beta_0 1 z_{1j} + \beta_0 2 z_{2j} + ... + \beta_0 0 q_{qj} + u_{0j} + u_{1j} x_{1ij} + u_{2j} x_{2ij} + ... + u_{pi} x_{pi} + e_{ij}
$$

$$
y_{ij} = \beta_0 + \sum_{a=1}^{p} \beta_{a0} x_{aij} + \sum_{b=1}^{q} \beta_{0b} z_{bj} + u_{0j} + \sum_{a=1}^{p} u_{aj} x_{aij} + e_{ij}
$$
  
 
$$
fixer Teil \qquad zufälliger Teil
$$

Bei diesem Modell mit p erklärenden Variablen der Mikroebene und q erklärenden Variablen der Kontextebene müssen also neben den 1 + p + q fixen Parametern noch die Varianzen der p + 1 zufälligen Parameter und die Residualvarianz geschätzt werden, sowie mögliche Kovarianzen zwischen den Steigungen untereinander und Steigung und Konstante. Selbstverständlich ist es möglich, nur für einige der unabhängigen Variablen die Steigungskoeffizienten als zufällig zwischen den Ländern variierend anzunehmen und die anderen als fixe Effekte zu modellieren.

Wenn wir bei unserem Beispiel zusätzlich zur Konstante auch die Koeffizienten der Variablen Links-Rechts-Selbsteinstufung und Alter als zufällig variierend annehmen, sieht das Modell so aus:

immsd<sub>ij</sub> =  $\beta_0$  +  $\beta_{10}$  Alter<sub>ij</sub> +  $\beta_{20}$  Bildung<sub>ij</sub> +  $\beta_{30}$  Links Rechts<sub>ij</sub> +  $\beta_{40}$  Einkommen<sub>ij</sub> +  $\beta_{50}$  $Zufr_Einko_{ij} + \beta_{60}$  Arbeitslos<sub>ij</sub> +  $\beta_{01}$  HDI<sub>j</sub> +  $\beta_{02}$  WIRTSCHAFT\_EINSCH<sub>j</sub> + u<sub>0j</sub> + u<sub>1j</sub>Alter<sub>ij</sub> + u2jLinks\_Rechtsij + eij

Im Vergleich zu dem in Kapitel 5.3 geschätzten Modell ist der fixe Teil der gleiche. Allerdings verändern sich die geschätzten Koeffizienten und deren Signifikanzen leicht (vgl. Tabelle 9). Auf der Mikroebene wird beispielsweise der Koeffizient des Einkommens signifikant, auf der Makroebene dagegen wird der Koeffizient für die Modernisierungsgrad viel kleiner und ist nicht mehr signifikant.

|                                   | Koeffizient | Standardfehler | z-Wert   | $\mathcal{D}$ |
|-----------------------------------|-------------|----------------|----------|---------------|
| <b>Fixe Parameter</b>             |             |                |          |               |
| Alter                             | $-0,198$    | 0,063          | $-3,170$ | 0,002         |
| Bildung                           | 0,855       | 0,022          | 38,330   | 0,000         |
| Links-Rechts-Selbsteinstufung     | $-0,423$    | 0,075          | $-5,650$ | 0,000         |
| Einkommen                         | 0,070       | 0,028          | 2,540    | 0,011         |
| Einkommenszufriedenheit           | 0,346       | 0,024          | 14,140   | 0,000         |
| Arbeitslosigkeit                  | $-0,064$    | 0,020          | $-3,190$ | 0,001         |
| Modernisierungsgrad (HDI)         | 0,444       | 0,243          | 1,820    | 0,068         |
| Einschätzung wirtschaftliche Lage | 0,664       | 0,238          | 2,790    | 0,005         |
| Konstante                         | 0,222       | 0,212          | 1,050    | 0,294         |
| Varianzkomponenten                |             |                |          |               |
| Ebene 1: Residualvarianz          | 8,401       | 0,080          |          |               |
| Ebene 2: Konstante                | 0,879       | 0,281          |          |               |
| Alter                             | 0,069       | 0,025          |          |               |
| Links-Rechtseinstufung            | 0,104       | 0,036          |          |               |
| Cov (Alter, Links-Rechts)         | 0,026       | 0,022          |          |               |
| Cov (Alter, Konstante)            | $-0,011$    | 0,059          |          |               |
| Cov (Links-Rechts, Konst.)        | $-0,010$    | 0,110          |          |               |
| Log-Likelihood                    | $-55346,0$  |                |          |               |
| Wald-Chi <sup>2</sup>             | 2484,6      |                |          |               |
| p(Wald-Chi <sup>2</sup> )         | < 0,001     |                |          |               |
| N                                 | 22251       |                |          |               |

**Tabelle 9:** RandomȬSlopeȬModell mit Varianzen und Kovarianzen der Steigung

Was sich vor allen Dingen geändert hat, ist der zufällige Teil des Modells. Hier wird nicht mehr nur die Varianz der Abweichungen von der Regressionskonstante (Fehlervarianz Ebene 2) und die Residualvarianz (Fehlervarianz Ebene 1) geschätzt, sondern auch Varianzen für die zufälligen Abweichungen von den fixen Effekten der Variablen Links-Rechts-Einstufung und Alter. Hinzu kommen noch Kovarianzen zwischen den Effekten der Links-Rechts-Selbsteinstufung sowie Alter und der Konstanten und die Kovarianzen zwischen den Steigungen von Alter und Links-Rechts-Skala. Sofern solche Kovarianzen vorhanden sind, bedeuten sie beispielsweise, dass der Effekt der Variable Alter vom Effekt der Links-Rechts-Selbsteinstufung abhängt.

So wird für die Links-Rechts-Selbsteinstufung beispielsweise ein Koeffizient von –0,423 geschätzt, der den durchschnittlichen Wert der Steigung in den Ländern anȬ gibt. Die Varianz der Abweichungen der einzelnen Länder von diesem Durchschnittswert ist 0,104. Das wirkt auf den ersten Blick sehr klein, ergibt aber eine Standardabweichung von  $\sqrt{(0.104)} = 0.322$ . Es kann aufgrund der Normalverteilung der Abweichungen u<sub>0j</sub> (mit Mittelwert 0) davon ausgegangen werden, dass 95 Prozent der Fälle im Intervall Mittelwert +/- doppelte Standardabweichung liegen. Dabei zeigt sich, dass die Koeffizienten für diese Variable für die mittleren 95 Prozent der Länder zwischen –0,423 – 2\* 0,322 und –0,423 + 2\*0,322, also zwischen –0,51 und 1,067 liegen. Das ist nicht nur ein beträchtlicher Unterschied in der Stärke des Zusammenhangs zwischen Links-Rechts-Selbsteinstufung und Fremdenfeindlichkeit, sondern auch in der Richtung. Beim Alter sind die Unterschiede ebenso ausgeprägt. Hier beträgt die Standardabweichung 0,26 und das Intervall, in dem 95 Prozent der Steigungskoeffizienten liegen, reicht von  $-0.72$  bis 0,32. Je nach Land kann um eine Standardabweichung höheres Alter also dazu führen, dass die Befragten im Durchschnitt um –0,72 Punkte negativer oder 0,32 Punkte positiver auf der Einstellungsskala abschneiden!

Was die Kovarianzen betrifft, so ist leicht zu erkennen, dass weder der Effekt des Alters noch der Links-Rechts-Selbsteinstufung mit der Konstanten (d.h. mit der durchschnittlichen Einstellung zu Zuwandern im Land) zusammenhängen – die Kovarianzen und damit die Korrelationen sind fast gleich Null. Ein Grund dafür ist die vorangegangene Zentrierung der unabhängigen Variablen. Aber auch die mit 0,3 recht geringe Kovarianz zwischen Effekten des Alter und der Links-Rechts-Skala sind nicht signifikant von Null verschieden, was an ihrem großen Standardfehler zu erkennen ist. Das 95%-Konfidenzintervall für diese Kovarianz würde damit vom negativen bis in den positiven Bereich gehen.

#### **6.3 Signifikanz der Zufallskomponenten**

In Kapitel 5.3 wurde die Berechnung der Signifikanz für einzelne oder mehrere fixe Parameter der Individual- und Kontextebene in Random-Intercept-Modellen diskutiert. Diese ändert sich in RandomȬSlopeȬModellen nicht. Etwas abweichend ist die Berechnung der Signifikanz der *Zufallskomponenten*, die bisher noch nicht im Detail behandelt wurde. Hierfür eignet sich – analog zu schon behandelten Tests für mehrere fixe Parameter – der Likelihood-Ratio- oder Devianz-Test. Dazu wird für ein vollständiges Modell mit Zufallskomponente(n) mit einem Modell ohne Zufallskomponente(n), aber den gleichen fixen Parametern verglichen. Für beide Modelle wird der schon bekannte Devianzwert berechnet. Er entspricht dem doppelten negativen LikelihoodȬWert (siehe Gleichung 18 und 19 oben). Die Differenz der Devianzwerte für beide Modelle ist dann Chi-Quadrat-verteilt.

Die Anzahl der Freiheitsgrade entspricht dabei der Anzahl der zusätzlichen Parametern. Wird zum Beispiel einem normalen Regressionsmodell nur ein Random Intercept hinzugefügt, ist die Anzahl der zusätzlichen Parameter 1. Bei Random Slopes ist zu beachten, dass auch eventuell geschätzte Kovarianzen des Random Slopes einer Variable mit dem Random Intercept und den Random Slopes anderer Variablen zusätzliche Parameter darstellen. Wenn also ein Nullmodell mit p Random Slopes um einen Random Slope (d.h. eine Varianzkomponente) und die entsprechenden Kovarianzen erweitert wird, ist die Anzahl der zusätzlichen Parameter p + 2 (eine Varianz, eine Kovarianz mit dem Random Intercept, p Kovarianzen mit den schon vorhandenen Random Slopes.

Weiterhin ist zu beachten, dass bei den Varianzkomponenten die p-Werte der Signifikanz, die sich aus der Chi-Quadrat-Verteilung für die entsprechenden Freiheitsgrade ergeben, halbiert werden müssen. Der Grund ist, dass Varianzen per definitionem positiv sind und es sich deshalb nicht um einen zweiseitigen Test handelt. Dies gilt natürlich nicht für Kovarianzen.

Wenn in unserem Beispiel das Random-Slope-Modell mit fünf zusätzlichen Parametern (nämlich den Random Slopes der Variablen Links-Rechts-Selbsteinstufung und Alter und die Kovarianzen untereinander und mit der Konstante) mit dem entsprechenden Random-Intercept-Modell aus Kapitel 5.4 verglichen wird, ergibt sich (siehe Tabelle 13):

$$
\begin{aligned} \text{Prüfgröße} &= \text{Devanz}_0 - \text{Devianz} = -2^*(-55513.013) - (-2^*(-55345.967)) \\ &= 111026 - 110691,9 = 334 \end{aligned}
$$

Das ergibt bei einer Chi-Quadrat-Verteilung mit 5 Freiheitsgraden eine Signifikanz von p<0,001. Die Varianz der Steigungskoeffizienten der beiden Variablen ist zusammengenommen also hoch signifikant. Inhaltlich bedeutet dies, dass die Länderunterschiede in den Effekten der beiden Variablen nicht vollständig durch die Kontextvariablen (HDI, Wirtschaftszufriedenheit) erklärt werden, wie im nächsten Kapitel zu sehen ist.

In einem weiteren Schritt soll geprüft werden, ob die Regressionskonstante und die Steigungen der Variablen Links-Rechts-Selbsteinstufung nicht nur über die Länder variieren, sondern in der Grundgesamtheit auch miteinander kovariieren, ob also beispielsweise der Effekt der Links-Rechts-Selbsteinstufung von der Regressionskonstante im Land (also dem Ausmaß der Zuwanderungsfeindlichkeit) abhängt. Dazu wird das oben geschätzte Modell mit sechs Varianzkomponenten mit einem Modell verglichen, das die gleichen fixen Parameter umfasst, aber statt sechs nur folgende drei Varianzkomponenten umfasst:

| Varianzkomponenten       | Wert       | <i>Standardfehler</i> |
|--------------------------|------------|-----------------------|
| Ebene 1: Residualvarianz | 8,401      | 0,080                 |
| Ebene 2: Konstante       | 0,877      | 0,280                 |
| Alter                    | 0,103      | 0,035                 |
| Links-Rechtseinstufung   | 0,104      | 0,036                 |
|                          |            |                       |
| Log-Likelihood           | $-55346.8$ |                       |

**Tabelle 10:** Varianzkomponenten des RandomȬSlopeȬModells ohne Kovarianzen

Entfernt werden die drei Kovarianzen zwischen Links-Rechts-Selbsteinstufung und Arbeitslosigkeit und zwischen diesen beiden Variablen und der Regressionskonstante. Schon aus den hohen Standardfehlern bzw. den Konfidenzintervallen war oben gut zu erkennen, dass die Kovarianzen nicht signifikant von 0 verschieden sind. Das bestätigt der Likelihood-Ratio-Test, bei dem das Random-Slope-Modell ohne Kovarianzen als Nullmodell dient:

Prüfgröße=Devianz<sub>0</sub>-Devianz<sub>f</sub>=-2<sup>\*</sup>(-55346,77)–(-2<sup>\*</sup>(-55345,97))  $=$ 110693,5-110691,9=1,64

Die Prüfgröße ist Chi-Quadrat-verteilt nach drei Freiheitsgraden (es wurden drei zusätzliche Parameter geschätzt), was eine Signifikanz von  $p = 0.65$  ergibt. Die geschätzten Kovarianzen dienen also nicht zur Verbesserung des Modells.

## **6.4 Kontextabhängige Steigungskoeffizienten: CrossȬLevelȬEffekte**

In Random-Intercept-Modellen konnte die Varianz der Konstanten (d.h. die Varianz der Ebene 2) durch die Einführung von Kontextvariablen reduziert werden, d.h. ein Teil der Länderunterschiede im Niveau der abhängigen Variable (Konstante) wurde durch die Kontextvariablen erklärt. Genauso können Kontextvariablen einen Teil der Varianz der Steigungskoeffizienten in Random-Slope-Modellen erklären. Die Varianz auf der Länderebene setzt sich hier ja zusammen aus der Varianz der Konstanten und der zufälligen Steigungen. So könnte in unserem Beispiel der Effekt der individuellen Variable "Arbeitslosigkeit" von der Zufriedenheit mit der Wirtschaft im Land abhängen oder der Effekt der Variable Links-Rechts-Selbsteinstufung vom Entwicklungsgrad des Landes.

Solche sogenannten Cross-Level-Effekte (der Effekt einer Individualvariable ist abhängig vom Kontext) lassen sich folgendermaßen modellieren. Ausgangspunkt ist das schon bekannte Modell mit gruppenspezifischer Regressionskonstante und Steigung:

 $(23)y_{ij} = \beta_{0j} + \beta_{1j}x_{ij} + e_{ij}$ 

Nun werden sowohl die gruppenspezifische Regressionskonstante  $\beta_{0j}$  (das ist schon bekannt) als auch die gruppenspezifische Steigung  $\beta_{1j}$  durch eine Kontextvariable  $z_j$  erklärt:

$$
(26)\beta_{0j}=\beta_0+\beta_{01}z_j+u_{0j}
$$

 $(27)$  $\beta_{1j} = \beta_{10} + \beta_{11}z_j + u_{1j}$ 

Eingesetzt in (25) ergibt sich:

(28)  $y_{ij} = \beta_0 + \beta_{01}z_j + u_{0j} + (\beta_{10} + \beta_{11}z_j + u_{1j}) x_{ij} + e_{ij} = \beta_0 + \beta_{10} x_{ij} + \beta_{01}z_j + \beta_{11}x_{ij}z_j + u_{0j} + u_{1j} x_{ij} + e_{ij}$ 

Hierbei handelt es sich um ein Random-Slope-Modell mit je einer unabhängigen Variablen auf der Individualebene (xij) und der Kontextebene (zj). Der über die Gruppen variierende Effekt der Individualvariable wird von der Kontextvariable erklärt, was über eine Interaktionsvariable xijzj modelliert wird. Natürlich lässt sich dieses Modell um beliebig viele erklärende Variablen erweitern. Ein vollständiges Modell, in dem alle Mikro- durch alle Kontextvariablen erklärt werden, sähe so aus:

(29) 
$$
y_{ij} = \beta_0 + \sum_{a=1}^{p} \beta_{a0} x_{aij} + \sum_{b=1}^{q} \beta_{0b} z_{bj} + \sum_{b=1}^{q} \sum_{a=1}^{p} \beta_{ab} x_{aij} z_{bj} + u_{0j} + \sum_{a=1}^{p} u_{aj} x_{aij} + e_{ij}
$$
  
 *fixer Teil zufälliger Teil*

Ein solches Modell ist für die Praxis jedoch kaum relevant, da es aufgrund der vielen Prädiktoren sehr schwer zu schätzen ist. Bei p Individualvariablen und q Kontextvariablen ergeben sich allein p\*q Cross-Level-Interaktionsterme. Natürlich kann man solche Interaktionsvariablen nicht nur zur Erklärung von variierenden Steigungskoeffizienten heranziehen – sie können auch aus theoretischen Gründen in das Modell aufgenommen werden. Aufgrund der Vielzahl von möglichen Prädiktoren sollten jedoch nur theoretisch sinnvolle erklärenden Variablen in das Modell aufgenommen werden und andere Effekte weggelassen.

An unserem Beispiel soll im folgenden der über die Länder variierende Effekte der Links-Rechts-Selbsteinstufung und des Alters durch den Entwicklungsgrad des Landes (HDI) und durch die (aggregierte) Einschätzung der wirtschaftlichen Lage im Land erklärt werden. Dazu werden einfach vier zusätzliche Variablen, nämlich die Interaktionsterme, in das Modell aufgenommen:

```
immsd<sub>ij</sub> = \beta_0 + \beta_{10} Alter<sub>ij</sub> + \beta_{20} Bildung<sub>ij</sub> + \beta_{30} Links_Rechts<sub>ij</sub> + \beta_{40} Einkommen<sub>ij</sub> + \beta_{50}Zufr_Einkoij + \beta_{60} Arbeitslosij + \beta_{01} HDIj + \beta_{02} WIRTSCHAFT_EINSCHj + \beta_{11}Links_Rechtsij*HDI_j + \beta_{12} lrcaleij*WIRTSCHAFT\_EINSCH_j + \beta_{21} Arbeitslosij*HDI_j + \beta_{22} Arbeitslo-
sij*WIRTSCHAPT_EINSCH_j + u_{0j} + u_{1j}Links_Rechts_{ij} + u_{2j}Arbeitslos_{ij} + e_{ij}
```
Hierbei zeigt sich, dass die Interaktionsvariablen mit der Links-Rechts-Selbsteinstufung hoch signifikant sind, nicht aber die mit dem Alter gebildeten Variablen. Das heißt, dass der Entwicklungsgrad des Landes und die durchschnittliche Zufriedenheit mit der Wirtschaft im Land zwar die Varianz der Regressionskonstante (d.h. die unterschiedlichen Einstellungen zur Zuwanderung zwischen den Ländern) erklären können – das zeigt sich an den Koeffizienten der beiden Kontextvari-

ablen – und auch die unterschiedlichen Effekte der Links-Rechts-Selbsteinstufung (die entsprechenden Interaktionsvariablen sind hoch signifikant). Der Effekt des Alters dagegen variiert tatsächlich zufällig über die Länder und zumindest durch diese beiden Kontextvariablen nicht erklärt werden. Welchen genauen Erklärungsbeitrag die zusätzlichen Variablen leisten, wird im nächsten Kapitel diskutiert.

|                                    | Koeffizient | Standardfehler | z-Wert   | $\mathcal{V}$ |
|------------------------------------|-------------|----------------|----------|---------------|
| <b>Fixe Parameter</b>              |             |                |          |               |
| Alter                              | $-0,199$    | 0,063          | $-3,170$ | 0,002         |
| Bildung                            | 0,857       | 0,022          | 38,410   | < 0,001       |
| Links-Rechts-Selbsteinstufung      | $-0,441$    | 0,048          | $-9,160$ | < 0,001       |
| Einkommen                          | 0,071       | 0,028          | 2,550    | 0,011         |
| Einkommenszufriedenheit            | 0,346       | 0,024          | 14,130   | < 0,001       |
| Arbeitslosigkeit                   | $-0,064$    | 0,020          | $-3,200$ | 0,001         |
| Modernisierungsgrad (HDI)          | 0,465       | 0,244          | 1,910    | 0,056         |
| Einschätzung wirtschaftliche Lage  | 0,652       | 0,238          | 2,740    | 0,006         |
| Einschätzung wirt. Lage * Alter    | 0,035       | 0,071          | 0,490    | 0,624         |
| Modernisierung (HDI) * Alter       | $-0,031$    | 0,072          | $-0,430$ | 0,670         |
| Einschätzung wirt. Lage * Links-R. | 0,129       | 0,055          | 2,360    | 0,018         |
| Modernisierung (HDI) * Links-R.    | $-0,293$    | 0,055          | $-5,350$ | < 0,001       |
| Konstante                          | 0,224       | 0,212          | 1,060    | 0,289         |
| Varianzkomponenten                 |             |                |          |               |
| Ebene 1: Residualvarianz           | 8,400       | 0,080          |          |               |
| Ebene 2: Konstante                 | 0,874       | 0,280          |          |               |
| Alter                              | 0,069       | 0,025          |          |               |
| Links-Rechtseinstufung             | 0,037       | 0,015          |          |               |
| Cov (Alter, Links-Rechts)          | 0,019       | 0,014          |          |               |
| Cov (Alter, Konstante)             | $-0,011$    | 0,058          |          |               |
| Cov (Links-Rechts, Konst.)         | $-0,003$    | 0,044          |          |               |
| Log-Likelihood                     | $-55336,6$  |                |          |               |
| Wald-Chi <sup>2</sup>              | 2554,8      |                |          |               |
| p(Wald-Chi <sup>2</sup> )          | < 0,001     |                |          |               |
| N                                  | 22251       |                |          |               |

Tabelle 11: Random-Slope-Modell mit Cross-Level-Effekten

Die neu dazugekommenen *Cross-Level-Interaktionseffekte* werden analog den individuellen Erklärungsvariablen behandelt, d.h. ihre Standardfehler sind t-verteilt nach N - (p + q) – 1 Freiheitsgraden. So lässt sich in unserem Beispiel die Signifikanz der Cross-Level-Interaktion zwischen Entwicklungsgrad und Alter leicht testen, in dem man den Koeffizienten durch seinen Standardfehler teilt:

 $t = -0.03 / 0.07 = -0.43$ 

Da der kritische Wert der t-Verteilung für 5-prozentiges Signifikanzniveau bei 1,96 liegt, ist der Effekt dieser Cross-Level-Interaktion ist also nicht signifikant.

#### **6.5 Modellgüte und erklärte Varianz**

Im Gegensatz zu zusätzlichen fixen Parametern leisten die in diesem Kapitel eingeführten zufälligen Steigungskoeffizienten keinen Erklärungsbeitrag – sie stellen ja vielmehr eine zusätzliche Varianzkomponente auf der zweiten Ebene dar. Die in den vorigen Kapiteln präsentierten Modelle haben also – von den nicht signifikanten Kovarianzen abgesehen - insgesamt vier zu erklärende Varianzkomponenten: Die Residualvarianz auf der individuellen Ebene, die Varianz der Regressionskonstante (des Intercepts also), und die Varianzen der Koeffizienten für die Variablen Links-Rechts-Selbsteinstufung und Alter. Hier stellt sich also die Frage, wie insbesondere diese zusätzliche Varianz der Steigungskoeffizienten erklärt werden kann.

Dabei ist zu berücksichtigen, dass sich für Random-Slope-Modelle die Berechnung der R<sup>2</sup> nach *Snijders/Bosker* erheblich verkompliziert.<sup>23</sup> Eine gute Annäherung ist jedoch die Berechnung der R<sup>2</sup> für Ebene 1 und 2 für äquivalentes Random-Intercept-Modell, also ein Modell mit dem gleichen fixen Teil (d.h. den gleichen erklärenden Variablen), aber ohne variierende Steigungskoeffizienten (Snijders/Bosker 1999: 104f.). Für unser Beispiel wurde deshalb das oben in 6.3 präsentierte Modell mit den Interaktionstermen noch einmal ohne Random Slopes geschätzt. Die Ergebnisse sind in Tabelle 12 zu finden. Ein Vergleich mit dem Random-Intercept-Only-Modell als Nullmodell ergibt:

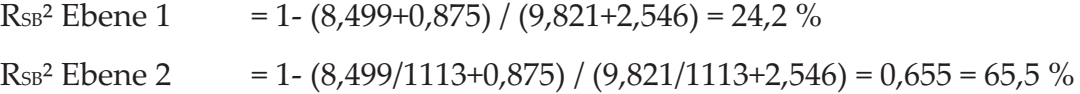

Nach der Berechnungsweise von Snijders/Bosker werden durch die unabhängigen Variablen – inklusive der Cross-Level-Interaktionen – also 24,2 Prozent der Varianz auf der individuellen und 65,5 Prozent der Varianz auf der zweiten Ebene erklärt. Das ist jedoch nur eine Annäherung, da die Modellierung der Random Slopes nicht beachtet wurde.

Nach der von Bryk/Raudenbush vorgeschlagenen Methode kann der Anteil erklärter Varianz für beide Ebenen bei Random-Slope-Modelle genau bestimmt werden. Die Berechnung der erklärten Varianz auf der Individualebene ist dabei analog zur Berechnung bei Random-Intercept-Modellen:

 $R_{BR}$ <sup>2</sup> Ebene 1 =  $(9,821 - 8,400) / 9,821 = 0,145 = 14,5 %$ 

Hier wird durch alle erklärenden Variablen also 14,5 Prozent der Varianz auf der Individualebene aufgeklärt. Auch hier ist der Unterschied zum Random-Intercept-Modell natürlich nicht sehr groß, so dass es für diese Ebene keine große Rolle spielt,

 $^{\prime}$  ,  $^{\prime}$  ,  $^{\prime}$ 

<sup>23</sup> Die genaue Berechnungsweise findet sich in Snijders/Bosker (1994: 357ff.).

welcher Berechnungsweise man folgt. Dabei müssen natürlich die in Kap. 5.3 angesprochenen unterschiedlichen Interpretationsweisen beachtet werden.

| Varianz-<br>Komponenten |                               | RIO-Modell | mit Indiviudal-,<br>RI<br>Kontext- und Inter-<br>aktionsvariablen | RS ohne Kontext-<br>und Interaktions-<br>variablen | RS mit Kontext- und<br>Interaktions-<br>variablen |
|-------------------------|-------------------------------|------------|-------------------------------------------------------------------|----------------------------------------------------|---------------------------------------------------|
| Ebene<br>$\mathbf{1}$   | $var(e_{ii})$                 | 9,821      | 8,499                                                             | 8.400                                              | 8,400                                             |
|                         | $var(u_{oi})$                 | 2.546      | 0,875                                                             | 1,859                                              | 0,878                                             |
| Ebene<br>2              | $var(u_{\text{Links}})$<br>R) |            |                                                                   | 0,103                                              | 0,037                                             |
|                         | var(u <sub>After</sub> )      |            |                                                                   | 0,0695                                             | 0.0687                                            |
| LL<br>Likelihood)       | $(Log-$                       | -57045,4   | $-55427.1$                                                        | $-55352,6$                                         | $-55336.6$                                        |
| -2LL (Devianz)          |                               | 114090,8   | 110854,2                                                          | 110705,2                                           | 110673,1                                          |
| $n_i$                   |                               | 1113       | 1113                                                              | 1113                                               | 1113                                              |

**Tabelle 12:** Verschiedene RSȬModelle zur Berechnung der erklärten Varianz

Für die zweite Ebene bietet das R<sup>2</sup> von Bryk-Raudenbush jedoch einen entscheidenden Vorteil: Hier kann der Beitrag der erklärenden Variablen zu jeder einzelnen Varianzkomponente der zweiten Ebene berechnet werden. An unserem konkreten Beispiel bedeutet das, dass der Beitrag der Kontextvariablen HDI und Wirtschaftszufriedenheit und der Cross-Level-Interaktionsterme an der Erklärung der unterschiedlichen Effekte in den Ländern a) der Variablen Links-Rechts-Skala, b) der Variablen Alter und c) der unterschiedlichen Regressionskonstanten berechnet werden kann. Zur Erklärung der Varianz der Regressionskonstanten dienen dabei die Kontextvariablen (siehe Kap. 6.3), zur Erklärung der Varianz des Effektes der Links-Rechts-Selbsteinstufung dient die Interaktion der Links-Rechts-Selbsteinstufung mit dem Entwicklungsgrad des Landes (HDI) und der Wirtschaftszufriedenheit und zur Erklärung des unterschiedlichen Effektes des Alters dient die Interaktionen mit dem Alter. Der Einfluss der individuellen Variablen wird dabei konstant gehalten, d.h. als Nullmodell wird ein Random-Slope-Modell ohne die für die Ebene 2 relevanten erklärenden Variablen (Kontext- und Cross-Level-Effekte) benutzt. Ansonsten ist die Berechnungsweise analog zu Kap. 5.3:

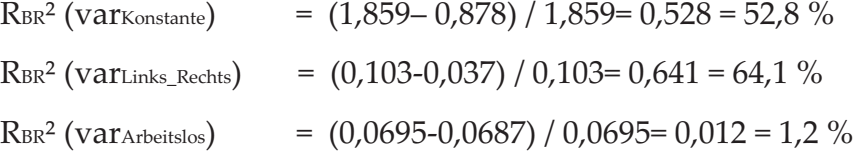

Durch die Einführung der Kontextvariablen HDI und Wirtschaftszufriedenheit werden also rund 53 Prozent der Varianz des Regressionskonstante zwischen den Ländern erklärt. Die Cross-Level-Interaktionen mit dem Entwicklungsgrad des Landes und der Wirtschaftszufriedenheit erklären 64 Prozent der Varianz des zwischen den Ländern unterschiedlichen Effektes der Variable Links-Rechts-Selbsteinstufung. Bei der Varianz des Alterseffektes ist die Aufklärung nicht so gut – hier wird lediglich 1 Prozent erklärt.

Bei der Berechnung der Güte des *Gesamtmodells* nach McFadden und Maddala zeigt sich, dass der Erklärungsbeitrag durch die Einführung variierender Steigungskoeffizienten – obgleich diese wichtig für eine korrekte Modellspezifikation sind – nicht steigt (Nullmodell ohne Random Intercept, siehe Kapitel 5.3):

McFadden Pseudo R² = 1 – (Ȭ55336,6) / (Ȭ59694,8) = 0,073 = 7,3 % Maddala MLȬR² = 1 – exp [Ȭ(119389,6 – 110673,1)/22251] = 0,324 = 32,4 %

Dies entspricht in etwa der Modellgüte des äquivalenten Random-Intercept-Modells. Egal welcher Berechnungsweise man folgt, zu beachten ist bei der Berechnung erklärter Varianzen und beim Vergleich von Modellen in jedem Fall, dass nur geschachtelte Modelle (nested models) miteinander verglichen werden dürfen, d.h. das Null- oder Referenzmodell muss in dem anderen Modell enthalten sein und beide Modelle müssen sich auf die gleichen Fälle beziehen.

#### **6.6 Voraussetzungen hierarchischȬlinearer Modelle**

Damit die oben beschriebenen Signifikanztests Gültigkeit besitzen und die Koeffizienten korrekt geschätzt werden, müssen Mehrebenenmodelle bestimmten Voraussetzungen entsprechen, auch wenn diese nicht so strikt sind wie bei der klassischen Regression. So haben alle Residuen (auf Ebene 1 und zwei) den Mittelwert 0 in der Grundgesamtheit. Die Residuen der ersten Ebene sind normalverteilt, die der zweiten Ebene multivariat normalverteilt mit konstanter Kovarianzmatrix (d.h. homoskedastisch). Die Residuen der zweiten Ebene sind außerdem zwischen den Gruppen unkorreliert (unabhängig) – innerhalb der Gruppen dürfen sie korrelieren – und unabhängig von (d.h. unkorreliert mit) Residuen der Ebene 1. Da die Modellvoraussetzungen auf die gleiche Weise geprüft werden wie bei normalen OLS-Regressionen (z.B. Berechnung der Residuen, Prüfen auf Verteilung), wird darauf an dieser Stelle nicht näher eingegangen.

#### **7. Zurück zur Theorie – Erklärungsfaktoren der Einstellung zu Zuwanderung**

In den vorangegangen Kapiteln haben wir verschiedene Modelle zur Erklärung der Einstellung zu Zuwanderern berechnet. Diese Einstellung variiert sowohl innerhalb einzelner Länder wie auch – systematisch und unsystematisch – zwischen den Ländern. Dementsprechend haben wir das anfängliche Erklärungsmodell mit Individualvariablen so modifiziert, dass erstens unterschiedliche Effekte der erklärenden Variablen in den Ländern berücksichtigt wurden (Random-Slope-Modell) und zweitens diese Länderunterschiede durch Kontextvariablen und Cross-Level-Interaktionen erklärt wurden. Dabei hat sich jedoch auch gezeigt, dass einige der vermuteten Zusammenhänge und Erklärungen nicht mit den Daten im Einklang standen. Das trifft zum Beispiel auf die gegenseitige Abhängigkeit der variierenden Steigungskoeffizienten zu (Kovarianzen aus Kapitel 6.2), auf die Erklärung eines dieser Steigungskoeffizienten (der Variable Alter, siehe Kapitel 6.4) sowie auf einige erklärende Variablen. An dieser Stelle soll daher ein Modell spezifiziert werden, das diesen Problemen Rechnung trägt. Um das Gesamtmodell möglichst sparsam zu halten<sup>24</sup>, werden die in bisher deutlich nicht signifikanten Komponenten entfernt, woraus folgendes Modell entsteht:

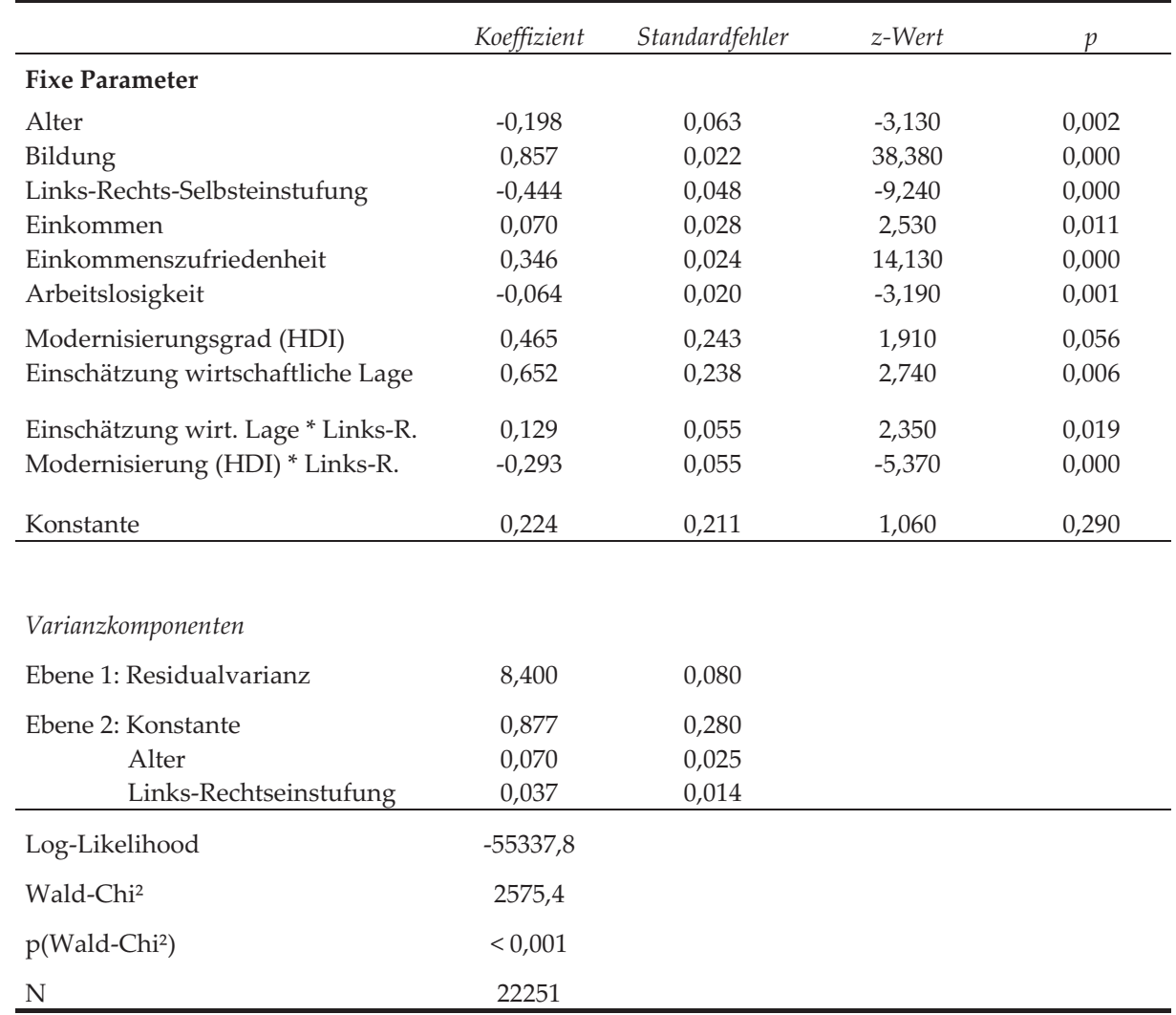

#### **Tabelle 13:** Endgültiges Modell zur Erklärung der Einstellung zu Immigranten

 $^{\prime}$  ,  $^{\prime}$  ,  $^{\prime}$ 

<sup>24</sup> Eine Begründung für dieses Vorgehen wurde in Kapitel 5.3 gegeben. Zwar erfolgte die Spezifikation des Modells – insbesondere die Aufnahme von erklärenden und Kontrollvariablen – zunächst theoriegeleitet. Es gibt aber auch methodische Gründe, die die Modellspezifikation beeinflussen. So können auch nicht signifikante Effekte die Effekte anderer Variablen beeinflussen.

Offensichtlich neigen in allen Ländern Befragte mit höherer Bildung, höherem Einkommen und insbesondere höherer Zufriedenheit mit dem Einkommen dazu, eher positivere Einstellungen zu Zuwanderern zu haben. Dagegen neigen Ältere, Arbeitslose und Befragte, die sich auf der Links-Rechts-Skala weiter "rechts" einstufen, eher dazu, Immigranten abzulehnen. Dabei sind die Effekte der Bildung mit 0,86 und der Links-Rechts-Selbsteinstufung mit -0,44 am stärksten. Weiterhin ist die durchschnittliche Einstellung gegenüber Migranten positiver in solchen Ländern, in denen eine hohe Zufriedenheit mit der wirtschaftlichen Lage herrscht und in die einen allgemein hohen Entwicklungsgrad aufweisen (allerdings ist diese Variable nicht signifikant auf 5-Prozent-Niveau).

Diese Ergebnisse entsprechen zunächst den anfangs eingeführten theoretischen Argumenten zur Fremdenfeindlichkeit. Allerdings zeigt sich beim näheren Hinsehen, dass die Effekte des Alters und der Links-Rechts-Selbsteinstufung stark über die Länder variieren – die Zufallskomponenten (Varianzen) sind signifikant von 0 verschieden. So beträgt die Varianz des Steigungskoeffizienten für das Alter 0,07, was einer Standardabweichung von etwa 0,265 entspricht. Demzufolge liegen 95 Prozent der Steigungskoeffizienten für das Alter (zur Erinnerung: diese Koeffizienten variieren über die 20 Länder!) im Intervall zwischen – 0,73 und + 0,33. Auch wenn der durchschnittliche Effekt des Alters über die Länder –0,2 beträgt, so ist er doch in einigen Ländern stärker, in manchen sogar in umgekehrter Richtung, d.h. in einigen Ländern sind ältere Menschen offenbar positiver gegenüber Immigranten gestimmt als jüngere. Allerdings konnte für diese unterschiedlichen Effekte keine Erklärung gefunden werden – es handelt sich also um den vierten Fall, der in Kapitel 6.1 präsentiert wurde – eine unsystematische Variation über die Länder hinweg.

Anders liegen die Dinge beim Effekt der Links-Rechts-Selbsteinstufung. Dieser trifft den in Kapitel 6.1 beschriebenen dritten Fall von Länderunterschieden und kann durch die beiden Kontextvariablen Entwicklungsgrad (HDI) und Einschätzung der wirtschaftlichen Lage recht gut erklärt werden (siehe Kapitel 6.5). Durchschnittlich beträgt der Effekt –0,44. Dieser negative Effekt wird verstärkt in Ländern mit hohem Entwicklungsgrad, aber abgeschwächt durch eine positive Einschätzung der wirtschaftlichen Lage im Land. Das erscheint zwar zunächst paradox, ist aber vielleicht in der folgenden Interpretation verständlich: Der Effekt, dass Menschen, die sich eher "rechts" einschätzen, Zuwanderern gegenüber negativ eingestellt sind, ist am stärksten in solchen Ländern, wo ein hoher Entwicklungsgrad einhergeht mit einer negativen Einschätzung der wirtschaftlichen Lage im Land. Menschen in solchen Ländern, wie z.B. Deutschland, könnten sich im internationalen Vergleich als "vom Abstieg" bedroht und durch Zuwanderung gefährdet fühlen. Trotz der Erklärung durch diese beiden Cross-Level-Variablen bleibt eine signifikante Variation des Effektes der Links-Rechts-Einstufung von 0,037, was einer Standardabweichung von 0,19 entspricht. Das 95-%-Schwankungsintervall für den Koeffizienten reicht also von –0,82 bis –0,06, bleibt aber im negativen Bereich.

Auch die Regressionskonstante variiert trotz der guten Erklärungskraft der Kontextvariablen HDI und Einschätzung der wirtschaftlichen Lage immer noch relativ stark über die Länder (var =  $0.877$ ), was dem unterschiedlichen Niveau der Fremdenfeindlichkeit entspricht. Insgesamt hat das Modell jedoch eine gute Anpassung (Maddala  $R^2 > 30$  Prozent) und bestätigt im Großen und Ganzen die eingangs präsentierten Hypothesen. Nicht vergessen werden darf in diesem Zusammenhang, dass einige der theoretisch vermuteten Zusammenhänge empirisch keinen Bestand hatten und die entsprechenden Variablen aus dem Modell entfernt wurden, um Fehlspezifikationen vorzubeugen. So sind weder das Geschlecht auf der Individualebene noch die Arbeitslosenquote oder der Ausländeranteil auf der Makroebene Erklärungsfaktoren für die Einstellung zu Zuwanderern.

#### **8. Zusammenfassung**

Dieses Papier verfolgte zwei Ziele. Zum einen sollte mit der Mehrebenenanalyse eine Möglichkeit zum Umgang mit hierarchisch strukturierten Daten gezeigt werden. Dabei können nicht nur gängige statistische Probleme, die mit solchen Daten verbunden sind, umgangen werden. Vielmehr erlauben solche Modelle auch die Beantwortung interessanter inhaltlicher Fragestellungen, z.B. ob sich Gruppen systematisch oder zufällig unterscheiden, welchen Einfluss Kontextfaktoren haben und ob bestimmte Effekte nur in bestimmten Kontexten auftreten.

Zweitens wurde mit diesem Papier ein inhaltliches Ziel verfolgt. Es wurde die Frage beantwortet, welche Faktoren die Einstellung von Befragten in 20 Ländern zur Zuwanderung beeinflussen. Neben den theoretisch erwarteten Effekten von Bildung und Alter zeigten sich grundsätzliche Unterschiede zwischen den Ländern – in einigen Ländern ist die Bevölkerung im Durchschnitt positiver gegenüber Zuwanderern eingestellt als in anderen – sowie auch die Relevanz des Kontextes. So ist der Einfluss der politischen Einstellung von Befragten (links oder rechts) auf die Einstellung zur Zuwanderung abhängig vom Modernisierungsgrad und von der durchschnittlichen Bewertung der wirtschaftlichen Lage im Land.

Die Mehrebenenanalyse ist ein ausgezeichnetes Werkzeug, solche komplexen Zusammenhänge zu analysieren. Natürlich konnte hier nicht auf sämtliche Anwendungsmöglichkeiten – zum Beispiel für Paneldaten und nicht-metrische Daten – eingegangen werden. Vielmehr wurde an einem einfachen Beispiel gepoolter Querschnittsdaten ein erster Einblick in die Möglichkeiten der Mehrebenenanalyse gegeben.

### **Literatur**

- Baumert, Jürgen (Hg.) (2001): PISA 2000 Basiskompetenzen von Schülerinnen und Schülern im internationalen Vergleich. Opladen : Leske + Budrich.
- Bryk, Anthony B. and Stephen W. Raudenbush (1992): Hierarchical Linear Models. Applications and Data Analysis Methods. London et al.: Sage.
- Ditton, Hartmut (1998): Mehrebenenanalyse: Grundlagen und Anwendungen des hierarchisch linearen Modells. Weinheim: Juventa.
- Durkheim, Emile (1993): Der Selbstmord. 4. Aufl., Frankfurt/Main: Suhrkamp. [zuerst 1897]
- Engel, Uwe (1998): Einführung in die Mehrebenenanalyse. Grundlagen, Auswertungsverfahren und praktische Beispiele. Opladen: Westdeutscher Verlag.
- Espenshade, Thomas J. and Katherine Hempstead (1996). Contemporary American Attitudes Toward U.S. Immigration. International Migration Review 30, pp. 535-570.
- EspingȬAndersen, Gøsta (1990): The Three Worlds of Welfare Capitalism. Cambridge: Polity Press.
- Gerhards, Jürgen (2005): Kulturelle Unterschiede in der Europäischen Union. Ein Vergleich zwischen Mitgliedsländern, Beitrittskandidaten und der Türkei. Wiesbaden: VS-Verlag.
- Huber, P.J., (1967): The behavior of maximum likelihood estimates under nonstandard conditions. In: Proceedings of the Fifth Berkeley Symposium on Mathematical Statistics and Probability, pp. 221-233.
- Langer, Wolfgang (2004): Mehrebenenanalyse. Ein Einführung für Forschung und Praxis. Wiesbaden: VS Verlag für Sozialwissenschaften.
- Robinson, W.S. (1950): Ecological Correlations and the Behavior of Individuals. In: American Sociological Review 15, pp. 351-357.
- Rippl, Susanne (2005): Die EU-Osterweiterung als Mobilisierungsschub für ethnozentrische Einstellungen? Die Rolle von Bedrohungsgefühlen im Kontext situativer und dispositioneller Faktoren. In: Zeitschrift für Soziologie 34(4), S. 288-310.
- Rippl, Susanne (2003): Zur Erklärung negativer Einstellungen zur Zuwanderung. In: Kölner Zeitschrift für Soziologie und Sozialpsychologie 55(2), S. 231-252.
- Snijders, Tom A.B. and Roel J. Bosker (1999): Multilevel Analysis. An Introduction to Basic and Advanced Multilevel Modeling. London et al.: Sage.
- Snijders, Tom A. B. and Roel J. Bosker (1994): Modeled Variance in Two-Level Models. In: Sociological Methods & Research 22(3), pp. 342-363.
- Stata Press (ed.): Stata 9 XT Longitudinal / Panel Data. College Station: Stata Corp.
- Stimson, James A. (1985): Regression in Space and Time. A Statistical Essay. In: American Journal of Political Science 29, pp. 914-947.
- White, Halbert (1980): A Heteroskedasticity-Consistent Covariance Matrix Estimator and Direct Test of Heteroskedasticity. In: Econometrica 48, pp. 817-38.